# **SAMMLUNG VIEWEG TAGESFRAGEN AUS DEN GEBIETEN DER NATURWISSENSCHAFTEN UND DER TECHNIK**

### **Heft 91**

## **EWALD PERTZ**

**Die Bestimmung** der Baustoffdämpfung nach dem Verdrehungsausschwingverfahren

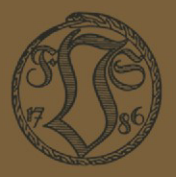

**SPRINGER FACHMEDIEN WIESBADEN GMBH** 

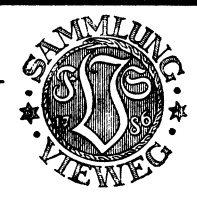

lie "Sammlung Vieweg" hat sich die Aufgabe gestellt, Wissens- und Forschungsgebiete, Theorien, chemisch-technische Verfahren usw., die im Stadium der Entwicklung stehen, durch zusammenfassende Behandlung unter Beifügung der wichtigsten Literaturangaben weiteren Kreisen bekanntzumachen und ihren augenblicklichen Entwicklungsstand zu beleuchten. Sie will dadurch die Orientierung erleichtern und die Richtung zu zeigen suchen, welche die weitere Forschung einzuschlagen hat.

Rls Herausgeber der einzelnen Gebiete, auf welche sich die Sammlung Vieweg zunächst erstreckt, sind. tätig, und zwar für:

- Physik (theoretische und praktische, und mathematische Probleme): Herr Geh. Reg.-Rat Prof. Dr., Dr.-Ing. E. h. Karl Scheel, Physikal.-Techn. Reichsanstalt, Charlottenburg;
- Chemie (Allgemeine, Organische und Anorganische Chemie, Physikal. Chemie, Elektrochemie, Technische Chemie, Chemie in ihrer Anwendung auf Künste und Gewerbe, Photochemie, Metallurgie, Bergbau): Herr Prof. Dr. B. Neumann. Techn. Hochschule Breslau:
- Technik (Wasser-, Straßen- und Brückenbau, Maschinen- und Elektrotechnik, Schiffsbau, mechanische, physikalische und wirtschaftliche Probleme der Technik): Herr Prof. Dr.-Ing. E. h. Fritz Emde, Techn. Hochschule Stuttgart.

#### *Neuere und neueste Hefte der "Sammlung Vieweg"*

Heft 20. Dr. Erik Liebreich: *Rost und Rostschutz. Mit* 22 Abbildungen. M. 3,25.

- Heft 21. Prof. Dr. Bruno Glatzel: *Elektrische Methoden der Momentphotographie.*<br>1. Mit dem Bilde des Verfassers und 51 Abbildungen. **M. 4.** Mit dem Bilde des Verfassers und 51 Abbildungen.
- Heft22. Prof. Dr. med. et phil. CarlOppenhei mer: *Stoffwemselfermente.* M.2,5O.
- Heft 23. Dr. Alfred Wegener: Die Entstehung der Kontinente und Ozeane. 3., gänzlich umgearbeitete Auflage, erschien als Bd. 66 unserer Sammlung .Die Wissenschaft".
- Heft 24. Dr. W. Fahrion: *Die Härtung der Fette.* 2., vollständig umgearbeitete<br>.Auflage. Mit 5 Abbildungen. 2., vollständig umgearbeitete Ruflage. Mit 5 Abbildungen.
- Heft 25. Prof. Dr. *1\.* Wassmuth: *Grundlagen und Anwendungen der statistischen Mechanik.* 2. Ruflage. Mit 4 Rbbildungen. M.4,-.
- Heft 26. Dr. *1\.* Lipschütz: *Zur allgemeinen Physiologie des Hungers.* Mit 39 Abbildungen.
- Heft 27. Prof. Dr. C. Doelter: Die Farben der Mineralien, insbesondere der Edel**steine.** Mit 2 Rbbildungen. M.3,-.

Heft28. Dr. W. Fahrion : *Neuere Gerbemethoden und Gerbetheorien.* M.4,5O.

- Heft 29. Dr. Erik Hägglund: *Die Sulfitablauge und ihre Verarbeitung auf Alkohol.*  2. Ruflage. Mit 6 Rbbildungen und einer Tafel.
- Heft 31. Dr. Heinrich Faßbender: *Die technischen Grundlagen der Elektromedizin.* Mit 77 Abbildungen.
- Heft 32<sup>1</sup> 33. Prof. Rudolf Richter: *Elektrische Maschinen mit Wicklungen aus Aluminium, Zink und Eisen. Mit 51 Rbbildungen. M. 6,--.* Aluminium, Zink und Eisen. Mit 51 Rbbildungen.

Fortsetzung siehe 3. und 4. Umschlagseite.

# **Die Bestimmung der** Baustoffdămpfung **nam dem**  Verdrehungsausschwingverfahren

Van

# **Dr.-Ing. E wald Pertz**

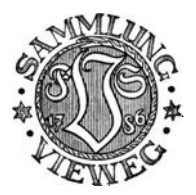

Mit 42 Abbildungen und mit einem Vorwort von Prof. Dr.-Ing. O. Föppl, Braunschweig

Springer Fachmedien Wiesbaden GmbH

Herausgeber dieses Heftes: Professor Dr.-Ing. h. c. Fritz Emde in Stuttgart

ISBN 978-3-663-06072-7 ISBN 978-3-663-06985-0 (eBook) DOI 10.1007/978-3-663-06985-0

Alle Rechte vorbehalten

### **Vorwort.**

Die vorliegende Arbeit ist eine Fortsetzung des Forschungsheftes von Becker und Föppl, das im V. D. I.-verlag unter dem Titel "Dauerversuche zur Bestimmung der Festigkeitseigenschaften, Beziehungen zwischen Baustoffdämpfung und Verformungsgeschwindigkeit" erschienen ist. Bei den in jenem Forschungsheft behandelten Versuchen wurde die Dämpfung im Dauerbetrieb aus der Erwärmung des Probestabes ermittelt. 1m Gegensatz dazu wird im nachfolgenden die Abnahme des Schwingungsausschlages bei einer abklingenden Schwingung zur Baustoffuntersuchung verwendet.

Das Ausschwingverfahren eignet sich vor allem zur Bestimmung der Dämpfung bei Nichtmetallen. Bisher sind in dieser Richtung noch kaum praktisch brauchbare Versuchsergebnisse bekannt geworden. Man weiß zwar aus der Schallfortpflanzung, daß fast alle Werkstoffe bei kleinen Formänderungen geringe Dämpfung haben; aber man kennt noch nicht einmal angenähert die Dämpfung der wichtigsten nichtmetallischen Werkstoffe, wie Glas, Holz, Porzellan usw. bei den Beanspruchungen, denen diese Stoffe in der Praxis üblicherweise ausgesetzt werden. Die Ausführungen des Herrn Pertz in der vorliegenden .Arbeit gestatten es, solche Bestimmungen mit Hilfe der Ausschwingmaschine rasch und zuverlässig auszuführen.

An einem Beispiel wollen wir die praktische Wichtigkeit der Erkenntnisse zeigen, die man mit Hilfe des Ausschwingverfahrens erhalten kann: Die Rhein.-Westf. Sprengstoffwerke ließen kürzlich zwei Kunststoffe, Trolit und Trolon, auf der Ausschwingmaschine in Braunschweig untersuchen, die beide in der elektrischen Industrie viel verwendet werden. Der statische Zerreißversuch und der Kerbschlagversuch hatten keine wesentlichen Unterschiede im Verhalten der beiden Stoffe geliefert, wiewohl die praktische Bewährung ergeben hatte, daß Trolit besonders zähe und Trolon im Vergleich dazu spröde ist. Der Ausschwingversuch stimmte mit der praktischen Bewährung überein : Trolit hatte bei den Höchstbeanspruchungen, die ihm im praktischen Betrieb zugemutet werden können, einen Dämpfungswert  $\psi$  von etwa 70 %, während die Dämpfung von Trolon nur etwa ein Zehntel dieses Wertes betrug. So weit können die Werte für die Zähigkeit von ähnlichen Werkstoffen auseinandergehen!

Braunschweig, Ende März 1928. **o. Föppl.** 

## **Inhaltsübersicht.**

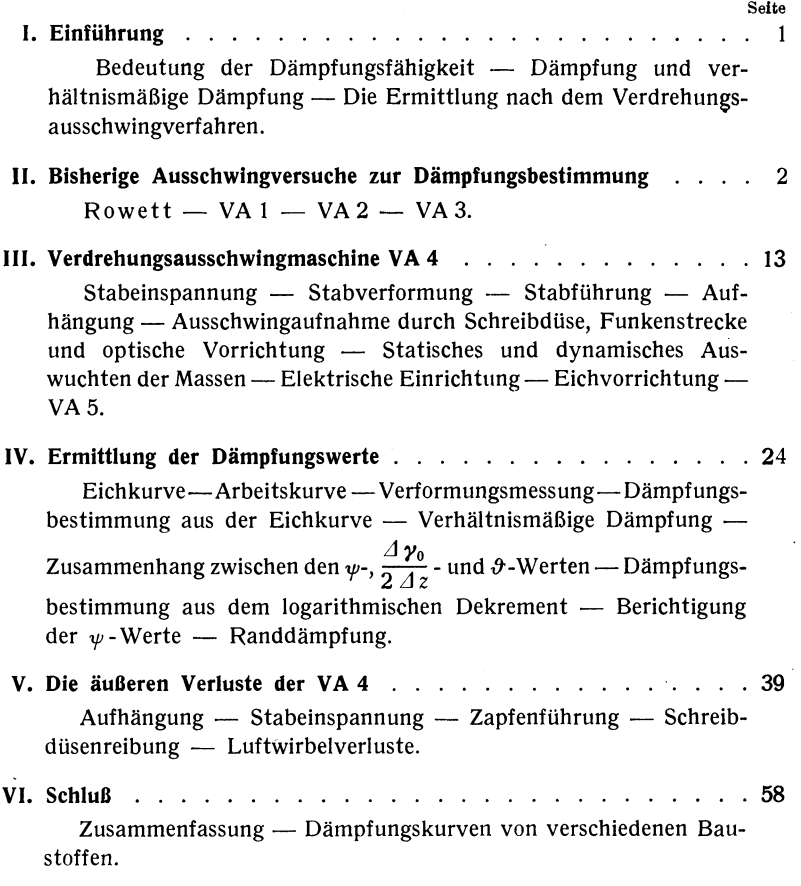

#### **I. Einführung.**

Es ist im Maschinenbau die Beobachtung gemacht worden, daß Maschinenteile, die wechselnden Belastungen ausgesetzt waren, häufig zu Bruch gingen, ohne daß die zulässigen Festigkeitsbeanspruchungen überschritten worden wären. Die Veranlassung solcher Brüche waren dann gefährliche Spannungserhöhungen an irgend einer Stelle, deren Ursache sehr oft ein Fehler im Werkstoffgefüge war. Nun besitzen aber die Baustoffe mehr oder weniger eine Eigenschaft, die diese kritischen Höchstspannungen nicht so leicht auftreten läßt: die Dämpfungsfähigkeit. Sie zeigt sich in dem plastischen Anteil einer Verformung. Sie bewirkt bei einer höher beanspruchten Fehlstelle eines Werkstückes eine stärkere Verformung als im Nachbargebiet, ohne zu einer entsprechenden Spannungssteigerung zu führen. So findet ein Spannungsausgleich statt, die Belastung wird ohne Bruchgefahr ertragen. Von einem dämpfungsfähigen Material fordert man, daß es derartige plastische Verformungen in unendlichen Wechseln übersteht.

Die Dämpfung besteht in einem Gleiten und Reiben der einzelnen Baustoffmoleküle gegeneinander. Die hierzu erforderliche Energie geht bei diesem Vorgang in Wärme über. Als Dämpfung  $\theta$  bezeichnet man die im Verlauf einer vollen Schwingung in 1 cm3 Baustoff in Wärme umgesetzte Energie *[cmkg/cm<sup>3</sup> · ~]*. Daneben besteht der Ausdruck

der verhältnismäßigen Dämpfung 
$$
\psi
$$
, des Verhältnisses der Dämpfung  $\vartheta$   
zur bezogenen Formänderungsarbeit  $A: \psi = \frac{\vartheta}{A} \cdot 100\%$ .

Die Bestimmung der Dämpfung kann in zweierlei Weise vor sich gehen: durch Messung der während einer Schwingung umgesetzten Wärmemenge und durch Ermittlung der Energieabnahme von freien Ausschwingungen. In vorliegender Arbeit soll der zuletzt genannte Weg beschritten werden<sup>1</sup>). Dabei nehmen wir die Untersuchungen an

<sup>1)</sup> Die vorliegende Arbeit ist durch die wesentliche Unterstützung der Helmholtz-Gesellschaft, der Notgemeinschaft der deutschen Wissenschaft und des Vereins Deutscher Ingenieure durchgeführt worden, denen ich dafür meinen besten Dank sage.

Pertz, Die Bestimmung der Baustoffdämpfung. 1

Drehschwingungen vor. Gegenüber den Biegungsschwingungen haben diese den Vorzug, daß die Beanspruchung gleichmäßig über die ganze Länge des Versuchsstabes erfolgt.

Das Verdrehungsausschwingverfahren ist nun kurz folgendes. Ein Versuchsstab wird an einem Ende in einem Block eingespannt und am anderen Ende mit einer Schwungmasse versehen. Die Schwungrnasse wird um die Stabachse verdreht und plötzlich losgelassen. Die im Stab aufgespeicherte Energie bewirkt ein Ausschwingen der Anordnung und nimmt infolge der Baustoffdämpfung und der äußeren Verluste in der Versuchsanordnung ab. Aus der Abnahme des Schwingungsausschlags läßt sich dann die Größe der Gesamtdämpfung ermitteln. Die durch die äußeren Verluste bewirkte Dämpfung wird durch besondere Versuche ermittelt und von der Gesamtdämpfung abgezogen. Der verbleibende Rest, bezogen auf die Volumeneinheit, ist die Baustoffdämpfung  $\vartheta$ . Sie kann in Abhängigkeit von der jeweiligen Randspannung  $\tau_0$  oder von der Randverformung  $\gamma_0$  aufgetragen werden. Vorzuziehen ist aber die Auftragung in Abhängigkeit von der Randverformung, da diese unmittelbar aus der Größe des Schwingungsausschlags hervorgeht. Sie stellt sich als der Bogen dar, den der Endpunkt einer Randfaser von der Länge 1 bei einer Verdrehung beschreibt.

#### **11. Bisherige Ausschwingversuche zur Dämpfungs:: bestimmung.**

An der Universität Cambridge wurde im Jahre 1913 von Rowett eine Arbeit durchgeführt unter dem Titel "Elastic hysteresis in steel"<sup>1</sup>). Es wird darin der Einfluß der Verformungsgeschwindigkeit bei Drehschwingungen auf die Hysteresis - die Dämpfung - untersucht. Die beiden Geschwindigkeitsstufen, die Rowett seinen Versuchen zugrunde legte, gewann er aus einer Ausschwingvorrichtung mit einer Wechselzahl  $n_1 = 67 \sim$ /sec und aus einer statischen Verformungseinrichtung mit der Frequenz  $n_2 = 0 \sim$ /sec. Nach seinem Bericht soll sich des Verdrehungsausschwingverfahrens zuerst Lord Kelvin bedient haben. Als Versuchsmaterial verwendet Rowett kaltgezogene Stahlrohre, von denen einige nachträglich ausgeglüht waren. Der äußere Durch-

<sup>&</sup>lt;sup>1</sup>) "Proceedings of the Royal Society of London, Series A. Containing papers of a mathematical and physical character." Vol. LXXXIX. Ein ausführlicher Auszug aus der Arbeit ist von Grammel in der Zeitschr. d. Ver. d. Ing., 1914, S. 1600, erschienen.

messer betrug 16 mm, die Wandstärke 1,2 mm. Das Proberohr *AB*  (Abb. 1) ist bei B in einem Stahlblock eingelötet, der seinerseits auf einem starken Gußeisenblock fest verschraubt ist. Am oberen Ende des Rohres ist ein kleines Schwungrad befestigt, in das am Umfang kreuzweise vier kleine Bolzen eingepaßt sind. Zwei nehmen die Laschen *E* und *F* auf, durch die mittels Seil, Seilrollen und Gewichtsschalen eine gleichmäßige Verdrehung eingeleitet wird. Die beiden Ständer *M*  und *N* sind mit verstellbaren Schraubklemmen versehen, von denen der Ring *PQ* um die Körner drehbar eingespannt wird. Durch den Ring gehen zwei Schrauben mit Feingewinde, die gegen die beiden übrigen Bolzen des Schwungrades stoßen. Durch Drehen des Ringes

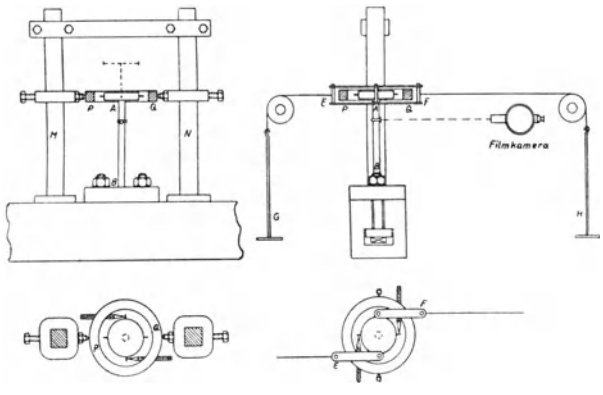

Abb.l.

gleiten die Schrauben am oberen bzw. am unteren Rande der Bolzen gleichzeitig ab. Während des Versuchs wird das Rohr durch eine gleiche Belastung der Schalen G und *H* gleichmäßig verdreht. Darauf wird die Verformung durch den Ring aufrecht erhalten, indem die Schrauben mit Feingewinde bis an die beiden Bolzen nachgestellt werden. Nach Beseitigung der Gewichte und der Laschen *E* und *F* wird nun durch Drehen des Ringes der Schwingungsvorgang eingeleitet. Die Aufzeichnung der Ausschwingung geschieht photographisch, indem ein am oberen Stabende angebrachter Spiegel einen Lichtstrahl in eine Filmkamera wirft.

Bei dieser Anordnung sollen nach Rowett die äußeren Verluste vor allem durch die Luftreibung verursacht werden, die durch einen besonderen Versuch bestimmt wird. Zu diesem Zwecke befestigt Rowett auf der Scheibe einen Stahlstab, der am freien Ende eine dünne Blechscheibe vom Durchmesser der Schwungrnasse trägt. Die Blechscheibe ist mit einem Rand versehen, dessen Höhe von der halben Dicke der 5chwungscheibe ist (in Abb. 1 gestrichelt eingetragen). Es wird nun angenommen, daß die Zusatzscheibe die gleiche Luftreibung bewirkt wie die Versuchsanordnung selbst, so daß die Luftdämpfung sich durch Differenzbildung ermitteln läßt.

Die Ausschwingversuche wurden einmal an kaltgezogenen und ferner an nachträglich ausgeglühten Rohren vorgenommen. Für die Materialdämpfung der kaltgezogenen Rohre wie auch für die Luftreibung in Abhängigkeit von der Belastung findet Rowett Gleichungen dritten Grades.

Materialdämpfung . . . . .  $\vartheta'_M = 2.677$ .  $t^3$  Erg/cm<sup>3</sup>.  $\sim$ , Luftreibung  $\ldots$ ,  $\ldots$ ,  $\vartheta'_{L} = 1,783$ .  $i^3$  Erg/cm<sup>3</sup>.  $\sim$ ,

wobei für *1* die Belastung in tons per square inch einzusetzen ist. Es ist hier aber zu beachten, daß Rowett unter Belastung den gesamten Bereich vom positiven zum gleich hohen negativen Spannungszustand versteht. 50 kommt er zu doppelt so großen Werten, als unserer Bezeichnung entspricht. Wenn wir dies berücksichtigen, so nehmen die Gleichungen bei Angabe der Dämpfung in cmkg/cm<sup>3</sup>.  $\sim$  und der Belastung in kg/cm2 die Gestalt an:

Materialdämpfung  $\ldots$   $\theta_M = 5{,}592 \ldots 10^{-12} \ldots$ <sub>0</sub><sup>3</sup> cmkg/cm<sup>3</sup>  $\ldots$ , Luftdämpfung  $\ldots$   $\ldots$   $\vartheta_L = 3.725 \cdot 10^{-12} \cdot \tau_0^3 \text{ cmkg/cm}^3 \cdot \sim$ .

Die Dämpfungsgrößen der ausgeglühten Rohre werden nicht durch eine Formel wiedergegeben, sondern gehen unmittelbar aus der Auswertung der Ausschwingaufnahmen hervor.

Abb. 2 zeigt eine Zusammenstellung der einzelnen Dämpfungskurven in Abhängigkeit von der Randspannung. Danach betragen die Luftreibungsverluste zwei Drittel der Dämpfungswerte der kaltgezogenen Rohre. Durch das Ausglühen wird das Material zäh und dämpfungsreicher. Die Kurve der ausgeglühten Rohre weist etwa die neunfache Dämpfung der kaltgezogenen Rohre auf. Abb. 2 bringt außerdem noch einen Vergleich der Rowettschen Ergebnisse mit den auf der Verdrehungsausschwingmaschine VA 4 erhaltenen Dämpfungswerten eines Kugellagerstahls. Bei einer Beurteilung der Dämpfungseigenschaften mehrerer Versuchsstäbe von verschiedenen Querschnittsabmessungen ist die Ermittlung der Randdämpfung  $\hat{\sigma}_0$  erforderlich, d. h. derjenigen Dämpfungsgröße, die in 1 cm3 der äußeren Randfasern der Versuchsprobe auftritt. Eine weitere Erklärung hierfür wird noch in Kapitel IV gegeben.

Die Randdämpfung des Kugellagerstahls erreicht im oberen Spannungsbereich noch nicht die Hälfte von den entsprechenden Werten der kaltgezogenen Stahlrohre. Dabei war der Kugellagerstab vorher häufig großen Verformungen ausgesetzt, die eine Veränderung seines

Gefüges und eine starke Steigerung der Dämpfungsfähigkeit zur Folge hatten. Hingegen hat Rowett die gezogenen Stahlrohre nur bis zu einer Randspannung von 8 kg/mm<sup>2</sup> belastet, so daß der dämpfungsarme Zustand erhalten blieb. Unter diesen Umständen wäre wohl eine stärkere Angleichung beider Randdämpfungskurven zu erwarten. Wir vermuten, daß neben der Luftreibung noch weitere Verluste in der Rowettsehen Versuchseinrichtung auftreten. Wie zwar Abb. 3 zeigt, erzielt Rowett in der dynamischen und statischen Dämpfungsuntersuchung eine gute Übereinstimmung. Doch geschieht diese Gegenüberstellung an geglühten Rohren mit ihrer etwa neunfach höheren Dämpfung, so daß hier das Einwirken der äußeren Verluste in entsprechendem Maße zurücktritt.

Spätere Ausschwingversuche an der Technischen Hochschule in Braunschweig haben erbracht, daß sehr leicht an den Einspannstellen der Versuchsprobe

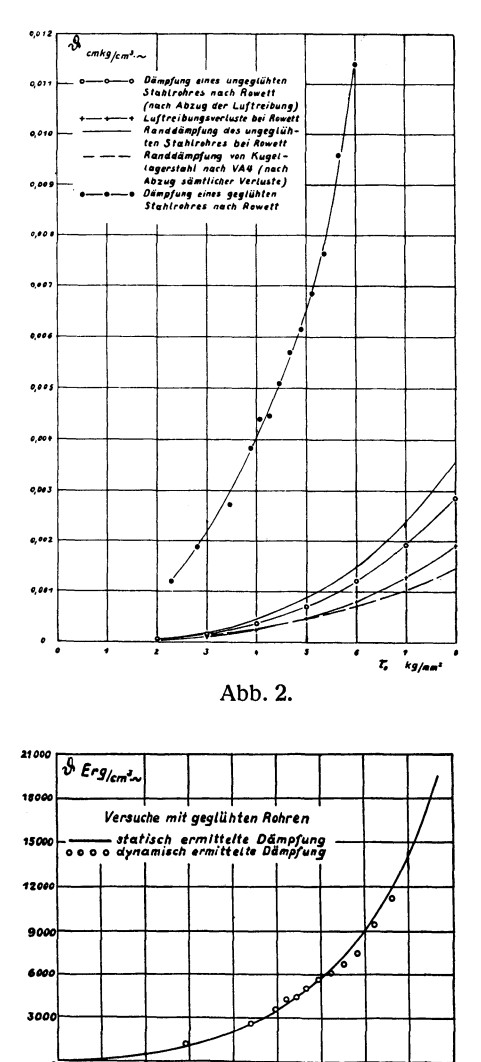

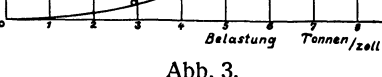

Verluste auftreten. Rowett befestigt die Rohrenden an der Schwungscheibe und an dem Einspannblock durch Verlöten. Da während des Ausschwingens der Kraftfluß sich bei diesem weichen Bindemittel über eine gewisse Länge der Einspannung erstreckt, muß an den der Rohrmitte zugekehrten Befestigungsrändern ein Gleiten und Reiben auftreten. Dies geschieht aber auf Kosten der Schwingungsenergie, bedeutet also äußere Dämpfung.

Des weiteren haben die Braunschweiger Versuche gezeigt, daß die Befestigung der Versuchsprobe im Fundament zu äußeren Verlusten führt. Bei dem Schwingungsvorgang wirkt die im Rohre aufgespeicherte Energie auf die Schwungscheibe und den Fundamentblock ein. Ist nun bei Rowett auch das Massenträgheitsmoment des Gußeisenblocks gegenüber dem der Scheibe sehr groß, so treten in dem Block doch Beschleunigungskräfte auf, die von den Nachbarmassen des Eisenblocks nicht dämpfungsfrei aufgenommen werden. Es wird also in dieser Weise ein Teil der Schwingungsenergie in den Boden abgeleitet.

Ferner ist noch einiges über die technische Durchbildung der Ausschwingmaschine von Rowett zu sagen. Von der Auslösevorrichtung zur Einleitung des Schwingungsvorgangs wird gefordert, daß die durch den Ring gehenden Schrauben die entsprechenden Bolzen im Schwungrad beim Verdrehen des Ringes gleichzeitig freigeben. Dies soll durch eine genaue Höheneinstellung des Ringes durch die Schraubklemmen an den beiden Ständern Mund *N* erreicht werden. Die Regulierfähigkeit des Ringes erscheint jedoch der erforderlichen Feineinstellung - das Ausschwingen geht mit einer Frequenz von  $n = 67$ /sec vor sich  $$ nicht gerecht werden zu können. Dann treten neben den Verdrehungsschwingungen noch zusätzliche Biegungsschwingungen auf. Dies steht um so mehr zu erwarten, wenn mit der Rohrbeanspruchung über die Elastizitätsgrenze hinausgegangen wird.

Auch ist die Form der Rohreinspannung für eine technische Materialprüfmaschine nicht geeignet. Es muß dort ein leichtes Einund Ausbauen der Versuchsproben möglich sein. Es handelt sich eben bei Rowett mehr um eine physikalische als technische Untersuchung.

Die Abhängigkeit der Dämpfungsfähigkeit von der Belastung in eine Gleichung zu fassen, wie es Rowett bei den kaltgezogenen Rohren getan hat, hat wohl bei dem Charakter der Dämpfung keinen besonderen Wert. Einmal wurde schon darauf hingewiesen, daß die aus der Ausschwingkurve ermittelten Dämpfungswerte an die Querschnittsform der Versuchsprobe gebunden sind und zum Vergleich untereinander dann einer Umrechnung bedürfen. Weiter wurde von dem Kugellagerstab,

der zum Vergleich herangezogen wurde, schon bemerkt, daß sich seine Dämpfungseigenschaften infolge häufiger Verformung geändert hatten. Es ist bei Dämpfungsbestimmungen oft die Beobachtung gemacht worden, daß die Wechselzahl und Stärke einer Verformung auf die Gestalt der Dämpfungskurve einwirkt. Ich habe es daher für richtiger gehalten, mich auf eine graphische Wiedergabe der Dämpfungswerte, wie sie unmittelbar aus der Ausschwingkurve folgern, zu beschränken.

Abschließend ist über die Rowettsche Ausschwingvorrichtung zur Bestimmung von Baustoffdämpfung zu sagen, daß in den Ausschwingergebnissen neben der ermittelten Luftreibung noch weitere äußere Dämpfung - bestehend in Reibungsverlusten an den Einspannstellen und in Energieabwanderung in den Boden  $-$  enthalten ist. Da deren Größe nicht bekannt ist, läßt sich die reine Baustoffdämpfung nicht gewinnen. Außerdem kommt die Maschine im Ein- und Ausbau der Versuchsproben den technischen Anforderungen nicht nach.

Vor einigen Jahren wurde im Festigkeitslaboratorium der Technischen Hochschule zu Braunschweig die Bestimmung der Materialdämpfung nach dem Ausschwingverfahren wieder aufgegriffen. Die ersten ab-

schließenden Versuche von C. Dreyer-Bürckner1) erbrachten die mit VA 1 bezeichnete Verdrehungsausschwingmaschine (Abb. 4). Der Versuchsstab *a* ist am unteren Ende in schwere Eisenbacken *b,* die mit dem Fundament verankert sind, eingespannt. Am oberen and Abb. 4.

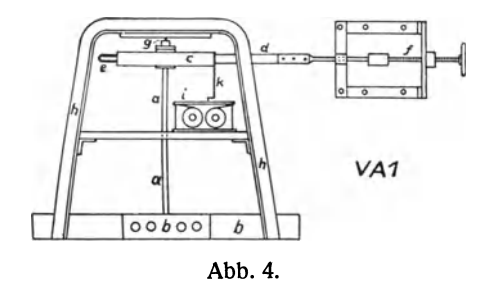

Ende ist ein Schwungrad c aufgekeilt. Die Verdrehung des Stabes wird an der Schwungmasse auf deren Rückseite durch einen Riemen *d* einseitig eingeleitet. Am Ende des Riemens ist ein Abzugbügel *e* befestigt, der mit einem Zapfen in eine entsprechende Bohrung der Schwungscheibe greift. Das andere Riemenende ist mit einer Schraubenspindel *t*  verbunden, die durch eine Vorrichtung an der Wand zwangläufig geführt wird. Um das bei dem einseitigen Kraftangriff auftretende Biegungsmoment aufzunehmen, wird der Stab an seinem oberen Ende geführt. Die Führung erfolgte zuerst durch ein Kugellager unterhalb

<sup>1)</sup> Dissertation Braunschweig, 1925.

der Schwungscheibe, wurde dann aber infolge zu großer Reibungsverluste von einem kleinen Zapfenlager g oberhalb der Scheibe übernommen. Das Lager wird von zwei kräftigen Eisenbügeln *h* gehalten. Das Abklingen der Ausschwingung wird durch einen Schreibapparat *i*  aufgezeichnet. Hierzu ist an dem Schwungrad ein Hebel *k* mit einer Schreibdüse angebracht. Unter der Düse wird von dem Schreibapparat ein Papierstreifen. in Richtung auf die Stabachse geführt. Zur Einleitung der Stabverformung wird der Zapfen des Abreißbügels in die Bohrung der Schwungscheibe gesteckt und darauf der Riemen durch Drehen der Spindel in gewünschtem Maße zurückgezogen. Das Ausschwingen erfolgt durch Abreißen des Bügels.

Die mit dieser Maschine vorgenommenen Dämpfungsbestimmungen haben nicht zu befriedigenden Ergebnissen geführt. Die Dämpfungsverluste in der Versuchsanordnung machen in den oberen Verformungsgebieten ein Vielfaches der Materialdämpfung aus, so daß diese sich nicht genau aussondern läßt. Der Energieverlust hat zum Teil in dem einseitigen Kraftangriff bei der Verdrehung seine Ursache. So ist der Beginn der Ausschwingung von spürbaren Staberschütterungen begleitet. Entsprechend weisen auch die Ausschwingaufnahmen zu Anfang starke Verzerrungen auf. Eine weitere Fehlerquelle liegt in der Fundamenteinspannung. Die Stabenergien sind bei den großen Verformungen so erheblich, daß sie von dem schweren Einspannblock in das umgebende Fundament weitergeleitet werden. Diese Energieabwanderung in den Boden macht einen beträchtlichen Teil der äußeren Dämpfung aus. Ferner werden Verluste durch die Art der Stabeinspannung bewirkt. Das Schwungrad ist auf dem Stabende mit zwei hintereinander liegenden Keilen befestigt. Es tritt beim ersten Keil ein Gleiten und Reiben zwischen Stab und Schwungrnasse ein, was bei der Verdrehungsausschwingmaschine nur auf Kosten der im Stabe aufgespeicherten Formänderungsarbeit geschieht. Diese Energieverluste finden wir - wenn auch in geringerem Maße - ebenfalls an der unteren Stabverbindung vor. Da das hier verwendete Vierkant des Stabendes über eine längere Strecke von den Einspannbacken ge faßt wird, ist an der Stelle des größten Kraftübergangs ein reibungsloser Sitz nicht gewährleistet.

Im Verlauf weiterer Erforschung der Dämpfungseigenschaft von Baustoffen wurde in Braunschweig eine neue Verdrehungsausschwingmaschine entwickelt  $-$  die VA 2  $-$ , bei der man die starken äußeren Verluste der VA I möglichst klein zu halten bemüht war (Abb. 5). Sie

entstand als Versuchseinrichtung einer Diplomarbeit von Dipl.-Ing. Bosse, die die "Untersuchung der Dämpfungsfähigkeit von Leichtmetallen bei Drehschwingungen" als Aufgabe hatte.

Der Versuchsstab *a* ist wieder mit einem als Vierkant ausgebildeten Ende in zwei Eisenbacken *b* eingespannt, die nun bedeutend kräftigere und längere Abmessungen aufweisen. Zur Erzielung einer gleichmäßigen, dämpfungsfreien Anlage ist der Sitz mit 10 mm breiten Messingblechen ausgelegt. Das obere Stabende trägt ein aufgekeiltes Schwungrad *c,*  das am Umfang mit zwei gegenüberliegenden Anschlagblechen *d* versehen ist. Hinter diese Bleche greifen von oben her zwei Spannbügel *e,*  durch die eine zentrische Stabverdrehung und zentrische Auslösung des Schwingungsvorgangs bewirkt werden soll. Die Eisenbügel sind

schwenkbar an einem Schneckenrad *t*  befestigt, das durch eine Schnecke mit Handrad g verdreht werden kann. Die beiden Bügel stehen durch Zugstangen mit einem Handhebel *h*  in Verbindung, dessen seitliches Hin- und Herbewegen ein Ein- und Ausschwenken der Bügel bewirkt. Zur Einleitung einer zentrischen Stabverdrehung werden die Bügel durch entsprechende Führung des Handhebels hinter die Anschlagbleche der Schwungscheibe gelegt. Eine der Schwangscheibe gelegt. Eine auch Abb. 5.<br>Betätigung des Handrades verdreht

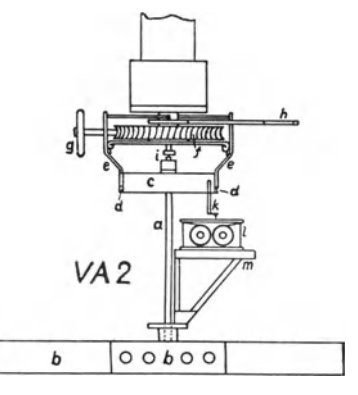

nun Schneckenrad und Schwungrad. Nach Erreichung einer gewünschten Stabverformung wird der Handhebel zurückgezogen und damit das Schwungrad freigegeben; die Ausschwingung beginnt. Zur Vermeidung von zusätzlichen Biegungsschwingungen wird der Stab oberhalb der Schwungscheibe durch ein Zapfenlager *i* geführt. Um ein Ecken des Zapfens und damit eine Erhöhung der äußeren Verluste zu verhüten, ruht der Zapfen in der Bohrung einer kleinen Stahlkugel, die durch eine Oberwurfmutter gehalten wird. Das Lager kann nach drei Bewegungsrichtungen hin verstellt werden, so daß eine zwanglose Stabführung möglich ist. Die Verdrehungs- und Auslösevorrichtung, wie auch das Führungslager sind unter dem Knie einer Eisenkonstruktion angebracht. Die Stabausschwingung wird wieder mittels Schreibhebel *k*  und Düse von einem Schreibapparat *l* mit laufendem Schreibband aufgezeichnet. Der Schreibapparat steht auf einem drehbaren Tisch *m.* 

Die Stabuntersuchungen auf den Verdrehungsausschwingmaschinen VA 1 und VA 2 wurden vergleichshalber auch auf einer anderen Maschinengattung zur Bestimmung von Baustoffdämpfung  $-$  der Dauerschwingmaschine — vorgenommen. Wie eingehende Versuche gezeigt haben, gibt die Dauerschwingmaschine in befriedigender Weise die reine Materialdämpfung an 1). Die Dämpfungsbestimmung erfolgt hier durch

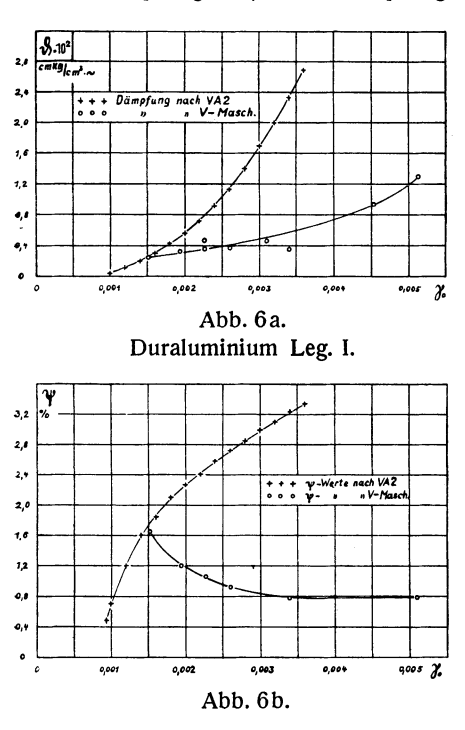

Ermittlung der im Verlauf einer Schwingung im Stabe umgesetzten Wärmemenge. In den Abb. 6 abis 7 b werden die auf der VA 2 gewonnenen Dämpfungskurven von zwei Duraluminiumstäben mit den entsprechenden Angaben der Dauerschwing $maschine$   $-$  der V - Maschine - verglichen. Die beiden  $\theta$ -Kurven in Abb. 6a weisen bei einer Verformung von  $\gamma_0 = 0.0015$  gleiche Dämpfungswerte auf. Mit wachsender Verformung nehmen die Dämpfungsangaben der VA 2 rascher zu als die der V -Maschine. Bei  $y_0 = 0.0035$  sind sie bereits auf den vierfachen Betrag der V -Maschinenwerte an-Abb.6b. gestiegen. Die Kurven der

verhältnismäßigen Dämpfung  $\psi\left(\psi = \frac{\vartheta}{A} \cdot 100\% \right)$  gewähren uns einen noch schärferen Einblick in das Verhalten der beiden Maschinen zueinander (Abb. 6b); die  $\psi$ - Kurve der V-Maschine verläuft im oberen Verformungsbereich zunächst wagerecht und steigt dann mit abnehmender Verformung an. Im oberen Gebiet ist also das Verhältnis der jeweiligen Dämpfung zu der zugeordneten Formänderungsarbeit gleich groß. Die höheren  $\not$ -Werte bei niederer Verformung haben in dem stärker werdenden Anteil der äußeren Dämpfung ihre Ursache. Bei sehr kleinen

<sup>&</sup>lt;sup>1</sup>) "Die Abhängigkeit der Werkstoffdämpfung von der Verformungsgeschwindigkeit". Dissertation Becker, Braunschweig 1927.

Verformungen hat also hier die V-Maschine nicht einwandfrei gearbeitet. Die auf der VA 2 erhaltene  $\psi$ -Kurve hat einen ganz anderen Verlauf: die verhältnismäßige Dämpfung wächst mit der Verformung. Der anfänglich steilere Anstieg ist eine Folge von besonders großen pro-

zentualen äußeren Verlusten im Gebiet  $\gamma_0 = 0.001$  bis  $0.002$ . In den Abb. 7a und 7b treten uns noch stärker die unterschiedlichen Dämpfungswerte beider Maschinen entgegen. Nach Abb. 7a gibt die VA2 bei einer Verformung  $\gamma_0 = 0.0023$ einen 8,5 fach höheren Dämpfungsbetrag an als die V-Maschine. Bei  $\gamma_0 = 0.0044$ beläuft sich das Verhältnis auf 5.5:1. Die Lage entsprechenden  $\psi$  der Kurven in Abb. 7b zeigt uns ebenfalls die weitaus höheren Dämpfungsangaben der Verdrehungsausschwingmaschine, die auf die äußeren Verluste (Fehlerquellen) zurückzuführen sind.

Die Gegenüberstellung der auf beiden Maschinen Dämpfungsgewonnenen beträge läßt klar erkennen, daß die Ausschwingkurven hei der Verdrehungsausschwingmaschine VA 2 trotz der Verbesserungen gegenüber der VA1 noch stark durch die äußere Dämpfung

 $28.00$  $cmkg/$ <sub>cm</sub><sub>2</sub>  $5,0$  $++$  Dämpfung nach VA2 4,0 3,0  $2,0$  $7,0$  $\overline{a}$ 0.001 8.003  $0.004$  $0,005$   $\chi$ Abb. 7a. Duraluminium Leg. II. ł,c  $\overline{\mathbf{y}}$  $z_o$ 2,0  $...$   $y-Werte$  mach  $VA2$ <br> $...$   $y-.$   $...$   $V-Haze$  $1,0$  $\pmb{o}$  $0,001$  $0.002$ 0,003  $0.004$  $0,005$   $\chi$ Abb. 7b.

beeinflußt sind. Wenn auch die Massen der Einspannbacken doppelt so groß wie an der VA1 ausgeführt wurden, so weisen Erschütterungen des Bodens und des Wandgerüstes beim Auslösen des Schwingungsvorgangs doch noch Energieabwanderung in das Fundament nach. Auch die gewollte zentrische Einleitung der Ausschwingung scheint nicht genügend erzielt worden zu sein. Häufige Zapfenbrüche an der Stabführung lassen sich dahin erklären, daß die Spannbügel die Anschlagbleche der Schwungscheibe nicht gleichzeitig freigegeben haben. Ferner liefert die Keilverbindung zwischen Schwungscheibe und Versuchsstab einen beträchtlichen Anteil zur äußeren Dämpfung. So haften auch der Verdrehungsausschwingmaschine VA 2 noch wesentliche Mängel an, die eine Ermittlung der reinen Baustoffdämpfung nicht möglich machen.

Die Versuche an den beiden Verdrehungsausschwingmaschinen hatten die Erfahrung erbracht, daß trotz Vergrößerung des Einspannblocks Energie in das Fundament abgeleitet wurde. Man wurde daher

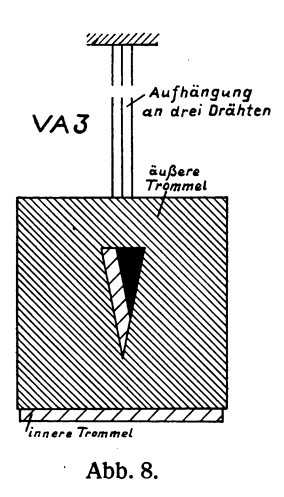

auf den Weg gedrängt, die Energieabwanderung durch eine besondere Art der Aufhängung auszuschließen. Abb.8 zeigt ein Versuchsmodell - die VA 3 -, an der dieser Gedanke erstmalig zur Ausführung kam. Der Versuchsstab ist an beiden Enden mit Schwungrnassen in Gestalt von Trommeln versehen, von denen die eine reibungsfrei über die andere greift. Die ganze Schwingungsanordnung ist an drei Drähten aufgehängt, die mit ihrem unteren Ende an der EinspannsteIle eines Stabendes angreifen. Werden nun die beiden Trommeln gegeneinander verdreht und plötzlich losgelassen, so schwingen sie frei und unbehindert gegeneinander aus. Die dämpfende Gegenwirkung des Bodens kommt somit zum Fortfall.

Ausschwingaufnahmen und Dämpfungsbestimmungen wurden mit der VA 3 nicht vorgenommen. Doch wurden zur Beobachtung der Schwingungsabnahme aus beiden Trommeln Dreiecke ausgeschnitten, die seitlich zueinander etwas versetzt waren und von denen die Umrandung des inneren weiß angelegt wurde. Da nun in den Umkehrpunkten einer Schwingung die Geschwindigkeit Null wird, heben sich diese Endstellungen für das Auge deutlich heraus. An der VA 3 wird die Lage der beiden Trommeln zueinander durch den Schnittpunkt der inneren weißen Dreieckskante mit der schwarzen äußeren gekennzeichnet (Abb. 8). Dann werden bei einem Ausschwingvorgang mit genügend hoher Frequenz die Umkehrstellungen der Trommeln und

damit die jeweiligen Stabverformungen durch die entsprechenden Kantenschnittpunkte sichtbar gemacht. Während des Abklingens einer Ausschwingung wandern diese Endpunkte aufeinander zu, bis sie mit Beendigung des Schwingungsvorgangs in dem Schnittpunkt der Ruhelage zusammenfallen. Die Bestimmung des Verformungswinkels erfolgt also hier in der gleichen Weise, wie sie in der Dissertation von A. Busemann, Braunschweig 1924, beschrieben ist.

#### **III. Versuchseinrichtung der Verdrehungsausschwingmaschine VA 4.**

Die Versuche an den Verdrehungsausschwingmaschinen VA 1 und VA 2 haben ein starkes Hervortreten der äußeren Verluste zu erkennen gegeben, wodurch ein sicheres Erfassen der Materialdämpfung vereitelt wird. Das Ausschwingverfahren läßt sich erst dann mit Erfolg

zur Dämpfungsbestimmung verwenden, wenn es gelingt, die Verluste in der Versuchseinrichtung auf Kleinstwerte herabzudrücken und in ihrer Größe genau festzulegen. Diese Verluste haben neben der Luftreibung bisher vor allen Dingen in der Energieabwanderung in den Boden, in den Reibungsverlusten an den Einspannstellen des Versuchsstabes und in der einseitigen oder ungleichzeitigen Einleitung des Ausschwingvorgangs bestanden. Bei der Verdrehungsausschwingmaschine VA 4 ist ein Ausschalten dieser Hauptverluste angestrebt worden.

Wie Abb. 9 zeigt, ist die VA 4 nach dem Vorbild der VA 3 mit einem Draht an der Decke aufgehängt worden. Abb. 9. Der nur auf einer kurzen Strecke sicht-

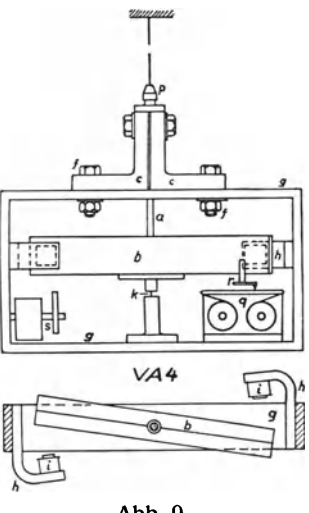

bare Versuchsstab *a* hat eine Gesamtlänge von 350 mm. Die beiden Einspannenden von je 50 mm Länge sind zum 16 - mm -Vierkant ausgebildet. Die mittlere Versuchsstrecke des Stabes von 250 mm<br>Länge hat 13 mm Durchmesser. Für guten Übergang der Ver-Länge hat 13 mm Durchmesser. suchsstrecke in die Vierkante der beiden Einspannenden ist Sorge zu tragen. Der Probestab läßt sich aus einem Rundstab von 20 mm Durchmesser und 350 mm Länge anfertigen. An einem Einspannende ist der Stab in einer Schwungrnasse *b* aus zwei kräftigen Flacheisen und am anderen Ende in einem zweiteiligen Einspannkopf c befestigt. Die Art der Einspannung ist in Abb. 10 wiedergegeben. Die Einspannorgane von Schwungrnasse und Einspannkopf bestehen in schmalen Leisten *d,* die die Stabenden *e* auf einer kurzen Strecke mit großer Kraft umfassen. Der Einspannkopf ist durch zwei starke Schrauben *t* (Abb. 9) mit einem Rahmen g aus Flacheisen verbunden. Einspannkopf und Rahmen lassen sich um die Stabachse gegenseitig verdrehen. Die beiden

 $\mathbb{R}^4$  . rki<br>.

Abb.1O. Stabeinspannung.

Schrauben *t* bewegen sich dabei in Schlitzen des Rahmens. So kann man innerhalb eines gewissen Bereichs jede beliebige Einstellung des Kopfes und damit der Schwungmasse zum

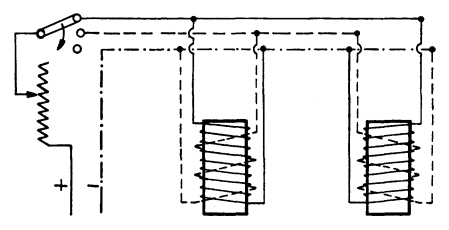

Abb. 11. Magnetschaltung.

Rahmen erzielen. Dem entspricht jeweils eine bestimmte Höchstverformung, die der Probestab beim Ausschwingen erleidet. Die Seitenteile des Rahmens tragen zwei Bügel *h* mit Elektromagneten *i,* gegen die die Schwungrnasse beim Ver-

drehen des Stabes gedrückt wird. Die Elektromagnete sind mit einer Haupt- und einer schwachen Gegenwicklung versehen (Abb. 11). Beim Ausschalten des Hauptstromkreises wird vorübergehend die Gegenwicklung betätigt und damit der remanente Magnetismus der Magnetkerne beseitigt. Bei Ausführung einer Ausschwingung wird zunächst der Stromkreis in der Hauptwicklung der Magnete geschlossen. Darauf werden die Arme der Schwungrnasse gegen die Polschuhe gedrückt. Schaltet man nun den Magnetstrom wieder aus, so wird die Schwungmasse an beiden Enden gleichzeitig freigegeben, und die Ausschwingung beginnt.

**Stabführung.** Zur Vermeidung von Biegungsschwingungen wird die Schwungrnasse in der Stabachse durch einen dünnen Zapfen *k*   $- 15 -$ 

geführt (Abb. 12). Dabei lagert der Zapfen wieder wie bei der VA 2 in der Bohrung einer kleinen Stahlkugel. Die Kugel ist durch eine Oberwurfmutter *I* mit der Schwungrnasse *b* fest verbunden. Der Führungszapfen wird von dem Rahmen g gehalten und kann nach drei Bewegungsrichtungen eingestellt werden. Hierzu sind einmal der Zapfensockel *m* und der Rahmen mit sich kreuzenden Schlitzen für die Befestigungsschrauben versehen. Sodann kann der Zapfen durch eine Schraube *n* in dem Zapfensockel auf- und niedergeführt und mittels einer Gegenmutter *0* in jeder Höhe gehalten werden. In horizontaler Richtung ist damit eine Zapfenregulierung möglich, so daß die beiden Arme der Schwungrnasse beim Verdrehen gleichzeitig die Magnetpole erreichen können. Die Zapfenführung in vertikaler Richtung wird beim Auswechseln der Probestäbe benötigt, um

Schwungrnasse und Stab freizugeben.

**Aufhängung der** Maschine. Die Maschine ist am Einspannkopf an einem 3,3 mm starken und 2300 mm langen gezogenen Draht aufgehängt. Stab- und Drahtachse fallen dabei zusammen. An Stelle der dreifachen Aufhängung, wie bei der VA 3, ist hier eine Befestigung an nur einem Draht gewählt. So hat der Draht beim Ausschwingen der Maschine lediglich Drehschwingungen aufzunehmen, während die sonst gleichzeitig hervorgerufenen seitlichen Ausschwingungen und ferner ein damit verbundenes leichtes Heben und

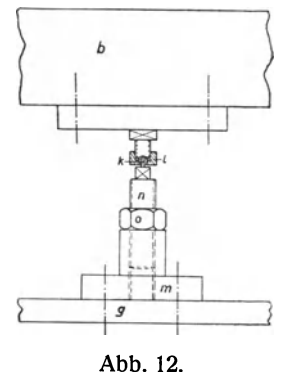

Stabführung an der VA 4.

Senken der Versuchseinrichtung vermieden werden. Die Befestigung des Drahtes am Einspannkopf und an der Decke geht in der Weise vor sich, daß das Drahtende zunächst in ein Dreibackenfutter  $p$  eingespannt und dann zwischen zwei Flächen mit Schrauben festgeklemmt wird.

**Aufzeichnung** des Schwingungsausschlags. Das Abklingen eines Schwingungsvorgangs wird von einem Schreibapparat *q* (Abb. 9) aufgenommen, der auf dem Rahmen seinen Sitz hat. Die Schreibdüse ist durch zwei Arme *r* mit der Schwungrnasse verbunden. Die beiden Arme geben der Düse eine vertikale und eine horizontale Einstellmöglichkeit. Die Länge des Schreibradius wird so gewählt, daß die ersten Schwingungen einer Aufnahme möglichst die ganze Breite des Papierbandes ausnutzen. Um die Größe der Schreibdüsenreibung auf dem

Papier zu ermitteln, haben wir die Ausschwingungen mittels einer

 $- 16 -$ 

Funkenstrecke aufgezeichnet. Der in Abb. 13 angedeutete Schreibapparat ist gegen den Rahmen der VA 4 isoliert und an die Sekundärspule eines Funkeninduktors angeschlossen. Von einem Zuleitungsblech des Schreibapparats springt der Funke auf einen isolierten Doppelkegel und von dort durch den Papierstreifen auf die gegenüberliegende Spitze über. Der durchschlagende Funke hinterläßt auf dem Papier ein Loch von ungefähr 0,05 bis 0,2 mm Durchmesser. Die obere Spitze für den

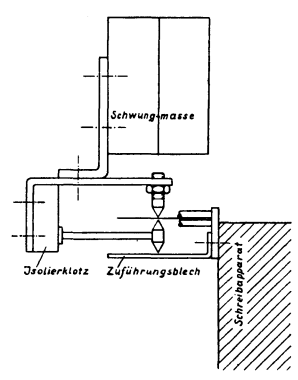

Abb. 13. Funkenstrecke.

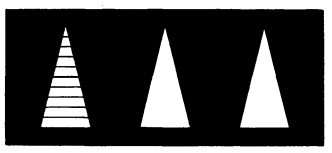

Abb.14. Vorrichtung zur optischen Verformungsmessung.

Funkendurchschlag ist an der Schwungmasse befestigt und durch den Probestab und Aufhängungsdraht mit der Erde leitend verbunden. Der an einem Isolationsklotz angebrachte Doppelkegel wird ebenfalls von der Schwungmasse geführt. Die obere Funkenstrecke bildet sich aus zwei Spitzen, um ein Streuen der Funken bei der Aufzeichnung recht klein zu halten. Zu diesem Zwecke werden die Spitzen auch möglichst den Oberflächen des Papierbandes genähert. Die Führung des Papierstreifens erfolgt vor und hinter der Bildebene durch Doppelwalzen.

Schließlich ist noch eine dritte Möglichkeit der Erfassung des Ausschwingvorgangs auf optischem Wege gegeben. Sie beruht auf einer Verformungsmessung, die bei den Drehschwingungsmaschinen im Festigkeitslaboratorium der Technischen Hoch-

schule zu Braunschweig angewendet wird<sup>1</sup>). Hiernach sind auf dem Umfang der Schwungscheibe mehrere weiße Dreiecke auf schwarzem Untergrund nebeneinander angeordnet (Abb. 14). Die Basis der Dreiecke und ihr Abstand untereinander hat die Länge *a.* Das erste Dreieck ist außerdem parallel zur Basis zehnfach unterteilt. Bei raschen Drehschwingungen sind die Dreiecke nur in ihren Umkehrstellungen dem Auge sichtbar. Aus der dabei erkennbaren Über-

<sup>1)</sup> Dissertation Busemann, Braunschweig 1924.

deckung des ersten Dreiecks mit sich selbst oder auch mit den benachbarten Dreiecken kann die Größe des Ausschlags in Ganzen und Teilen der Strecke *a* abgelesen werden. Die Unterteilung der Strecke *a* ist aus dem Überschneiden der betreffenden Dreiecksseiten ersichtlich. Wählt man nun die Länge der Dreiecksbasis so, daß sie bei einer Stabverformung von  $\gamma_0 = 0.001$  gleich dem Abstand der beiden Endstellungen eines Dreiecks ist, so läßt sich in bequemer Weise aus der Ablesung unmittelbar die Stabverformung angeben.

Soll die Art dieser Verformungsmessung auch bei der Ausschwingmaschine VA 4 verwendet werden, so ist hier noch zu beachten, daß Schwungmasse und Rahmen gegeneinander ausschwingen, daß also der Gesamtausschlag sich aus den Einzelausschlägen der beiden Massen zusammensetzt. Nun verhalten sich die Ausschläge beider Massen umgekehrt wie ihre Trägheitsmomente. Daraus läßt sich für die Schwungmasse eine Ablesevorrichtung berechnen, die aus ihrem Anteil an den Gesamtausschlägen die Stabverformung anzeigt. Während des Ausschwingvorgangs wird dann in bestimmten Zeitabständen die jeweilige Verformung festgestellt. Aus der Schwingungszahl geht für jeden Zeitpunkt die Anzahl der stattgefundenen Schwingungen hervor. Damit erhält man auch aus der optischen Aufnahme das Ergebnis des graphischen Verfahrens: die Abnahme der Verfor-

mung in Abhängigkeit von der Anzahl der Schwingungen.

**Das Auswuchten.** Das Gewicht des Schreibapparats ist auf der anderen Seite des Rahmens durch eine Masse s (Abb. 9) ausgeglichen. Sie besteht aus einer stärkeren und einer schwächeren Scheibe, von denen die schwächere zur Feineinstellung dient. Mit diesen Gegengewichten kann die Maschine gleichzeitig statisch und<br>dynamisch ausgewuchtet werden. Das Ausdynamisch ausgewuchtet werden. Das Aus- Auswuchten der VA 4. wuchten wurde am Rahmen und an der Ver-

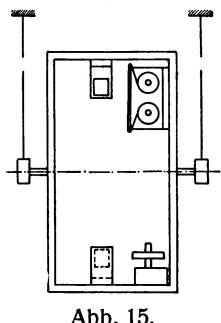

bindung Schwungmasse-Stab-Einspannkopf getrennt durchgeführt. Beide Teile haben die Stabachse zur Drehachse. Der Rahmen wurde am oberen und unteren Ende in Richtung der Drehachse mit Kugellagern versehen und hierin bei horizontaler Achsenlage an zwei Drähten aufgehängt (Abb. 15). Dann wurde er zunächst in wagerechter und senkrechter Stellung statisch ausgewuchtet. Zum dynamischen Auswuchten wurde der Rahmen in Drehbewegung versetzt und sich selbst

Pertz, Die Bestimmung der Baustoffdämpfung. 2

überlassen. Bei einer bestimmten Drehschnelle begann er unter Einwirkung des dynamischen Moments auch Schwingungen um seine Vertikalachse auszuführen: die Umlaufgeschwindigkeit näherte sich der Eigenschwingungszahl der bifilaren Aufhängung. Die Ausschläge, die im Augenblick des geringsten Trägheitsmoments  $\rightarrow$  bei senkrechter Stellung des Rahmens - erfolgten, steigerten sich bis zur Schwenkung um 180<sup>0</sup>. Aus der gleichzeitigen Beobachtung der Dreh- und der Schwingungsbewegung ergab sich die Lage der Massenmittelpunkte beider Rahmenhälften zueinander. Eine sinngemäße Verschiebung des Gegengewichts brachte in erster Annäherung einen dynamischen Ausgleich.

Ein weiteres Auswuchten wurde mit Hilfe einer Schwebungserscheinung erzielt. Dem Rahmen wurde wieder eine Drehgeschwindigkeit oberhalb des Resonanzgebiets erteilt. Dann erhielt er im Augenblick seiner Senkrechtstellung einmalig ein zusätzliches Drehmoment um seine Vertikalachse. Die Auswirkung dieses Moments im Verein mit dem dynamischen Moment trat erst bei Annäherung an das Resonanzgebiet in Erscheinung. In diesem Geschwindigkeitszustand haben wir dann folgende Einzelvorgänge. Die zusätzlichen Drehschwingungen um die vertikale Achse erfolgen bei senkrechter RahmensteIlung im Augenblick des geringsten Trägheitsmoments, und zwar im Zeitmaß der Eigenschwingungen. Da die gleichzeitige Drehbewegung um die horizontale Achse aber eine etwas höhere Geschwindigkeit besitzt, treten bei den seitlichen Schwingungen Schwebungen auf. Erfolgt die Eigenschwingung um die vertikale Achse bei senkrechter RahmensteIlung, so erhalten wir den größten Ausschlag. Ist nach einer bestimmten Zeit zu gleichem Schwingungszeitpunkt der Rahmen bis zur wagerechten Lage vorgeeilt, ist der Ausschlag verschwunden. Nach einer weiteren viertel Phase hat er wieder sein Maximum erreicht, erfolgt aber jetzt im entgegengesetzten Sinne. Hat z. B. ein Punkt auf dem Rahmen vorher Schwingungen in Richtung der Drehbewegung ausgeführt, so schwingt er jetzt dieser entgegen. Zu diesen Schwebungen kommen nun noch die Schwingungen infolge des dynamischen Moments hinzu. Diese Ausschläge um die Vertikalachse geschehen im Augenblick des geringsten Trägheitsmoments, erfolgen also im Zeitmaß der Drehbewegung und entstehen aus ständig gleichgerichteten Impulsen. Damit führen diese Schwingungen zur Verzerrung der Schwebungserscheinung. Die Ausschläge der einen Phase werden um den dynamischen Betrag verstärkt, die der nächstfolgenden entsprechend geschwächt. Diese Verschiedenheit der maximalen Ausschlaggrößen gibt in empfindlicher Weise das Vorhandensein eines dynamischen Moments an. Aus der Verteilung der Schwingungsstärke läßt sich auf die Lage des Moments schließen und eine entsprechende Verschiebung des Ausgleichgewichts vornehmen. N ach vollständigem Auswuchten sind die Ausschläge der Schwebung dann gleich stark.

**Elektrische Einrichtung.** Bei der Beschreibung der Verdrehungsausschwingmaschine VA 4 wurde darauf hingewiesen, daß die Auslösung des Schwingungsvorgangs auf elektromagnetischem Wege vor sich gehe und daß die Aufzeichnung der Ausschwingung auch durch eine Funkenstrecke erfolge. Zu diesen beiden Aufgaben ist eine elektrische Einrichtung erforderlich,

die aus Abb. 16 zu ersehen ist. Rechts neben der VA 4 befindet sich eine Schalttafel zur Bedienung der Elektromagnete und der Funkenstrecke. Unterhalb der Tafel hängt ein Rotax- Unterbrecher, der den Primärstrom für einen Funkeninduktor liefert. Die elektrische Anlage gehörte vordem zu einer Röntgeneinrichtung und wurde für die jetzigen Zwecke umgeändert. Abb. 16. Aufbau der VA 4.

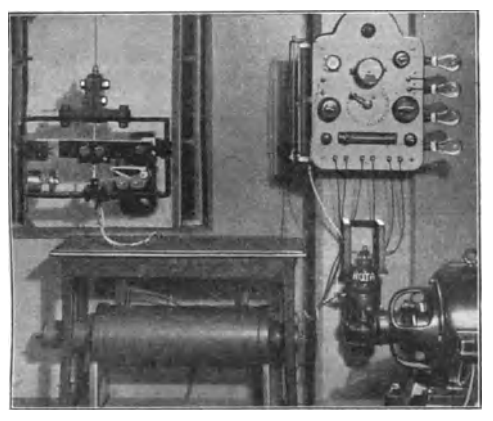

Der Rotax-Unterbrecher besteht in seinem unteren Teile aus einem Hauptschlußmotor mit einer maximalen Drehzahl  $n = 3000$ /Min. und in seinem oberen Teile aus dem eigentlichen Unterbrecher. Die Unterbrechung des Primärstromes geht in der Weise vor sich, daß bei der Rotation des Motors ein exzentrisch gelagertes Rädchen aus Isoliermaterial und mit zwei Kupferkontakten am Rande auf einem Quecksilberring abrollt. Da das Quecksilber unter Strom steht, wird so der durch die Kontakte zum Induktor weitergeleitete Primärstrom fortlaufend geschlossen und unterbrochen. Die Stärke des Primärstromes wird mittels einer Kurbel auf der Schalttafel geregelt. Die Drehzahl des Motors und damit die Anzahl der minutlichen Unterbrechungen läßt sich durch einen Gleitwiderstand auf der linken Seite der Schalttafel verändern.

Der mit einem Kondensator ausgerüstete Funkeninduktor hat unter einem Tische unterhalb der VA 4 seinen Platz. Wie schon oben gesagt, ist ein Pol der Sekundärspule an den isolierten Schreibapparat angeschlossen. Von dort fließt der Strom über die Funkenstrecke durch Schwungrnasse, Stab und Aufhängungsdraht zur Erde ab. Entsprechend ist auch der Gegenpol der Sekundärwicklung geerdet.

Der Strom für die Haupt- und Gegenwicklung der Magnete wird der Ausschwingmaschine von unten her in Richtung der Stabachse zugeführt. Die Rückleitung zur Erde erfolgt wie bei der Funkenstrecke ebenfalls durch den Rahmen und Aufhängungsdraht. Die Stromstärke kann durch vier parallel geschaltete Widerstandslampen, die an der rechten Seite der Tafel angebracht sind, abgestuft werden. '

**Eichvorrichtung.** Im weiteren Sinne gehört zur Versuchseinrichtung der VA 4 auch die Eichvorrichtung. An ihr wird die sogenannte statische Eichkurve der Versuchsstäbe ermittelt, die die Abhängigkeit der Randspannung von der Randverformung wiedergibt. Diese Kurve ist für die Auswertung der Ausschwingaufnahmen von Bedeutung. Die Eichvorrichtung ist aus Abb. 17 zu ersehen. Der Probestab *a* wird von zwei Ständern getragen. Der linke Ständer *b* ist auf seiner ganzen Länge mit dem Mauerwerk fest verankert. Der rechte Ständer c wird von dem linken durch ein Rohr *d* und von der rechts liegenden Wand durch ein U-Eisen *e* gehalten. Der Versuchsstab ist an seinem freien Ende in dem linken Träger fest eingespannt. Die Befestigung erfolgt ebenfalls unter Verwendung der schmalen Einspannleisten. Am anderen Stabende ist auf der Schwungrnasse gegenüber der Stabeinführung ein Bolzen mit einem kleinen Kugellager angebracht. Dieses Lager ruht in einem Sockel *t* auf einem Träger, der durch den rechten Ständer und das Verbindungsrohr abgestützt ist. Ferner ist mit der Schwungmasse zentrisch zur Stabachse eine Scheibe g verschraubt.. Über diese Lastscheibe ist ein Riemen gelegt, der am. unteren Ende eine Gewichtsschale *h* trägt. Der Lastangriff erfolgt in der Ebene des Kugellagers, so daß auf den Stab ein reines Drehmoment ausgeübt wird. Die Stabverdr'ehung wird durch Belasten der Gewichtsschale bewirkt. Aus der Größe der Last und des Lasthebels folgt das Drehmoment und unter Hinzuziehung des Stabdurchmessers weiter die Randspannung.

Es müssen nun noch die diesen Spannungen entsprechenden Stabverformungen festgestellt werden. Zu diesem Zwecke sind auf dem Versuchsstab in bestimmtem Abstande voneinander zwei Spiegel i angebracht. Die Spiegelebenen liegen dabei parallel zur Stabachse.

Von zwei Fernrohren *k* und *l* werden die Sehstrahlen auf diese Spiegel gerichtet und von dort auf einen gemeinsamen Maßstab *m* zurückgeworfen. Der links von den Fernrohren an der Wand befindliche Maßstab ist konkav und hat seinen Krümmungsmittelpunkt in der Spiegelebene. Die Krümmungsebene steht senkrecht zur Stabachse. Der Maßstab ist in der Mitte von Null beginnend nach oben und unten mit Millimeterteilung versehen. Zur besseren Beobachtung wird die Skala durch Soffitten *n* beleuchtet. Vor Beginn einer Eichung werden die mit einem Fadenkreuz ausgestatteten Fernrohre auf den Nullpunkt der Skala eingestellt. Nach Belastung des Stabes läßt sich aus der

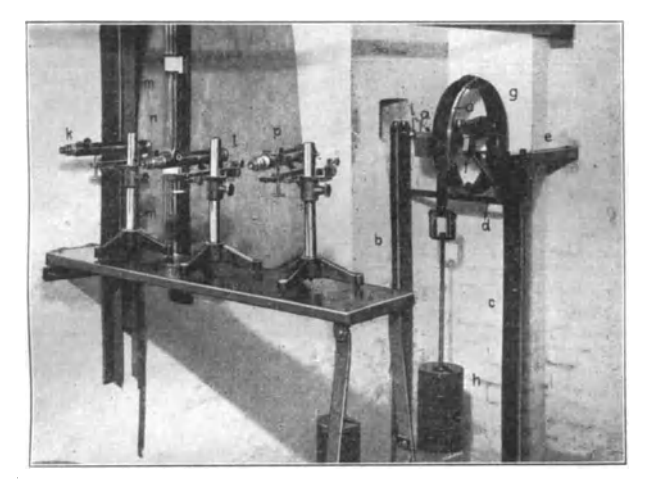

Abb. 17. Statische Eichvorrichtung.

Differenz der abgelesenen Werte die Verdrehung ermitteln, die das Stabende zwischen den beiden Spiegeln erleidet. Mit Hilfe des Stabdurchmessers und des Spiegelabstandes kann man aus der Verdrehung schließlich die Randverformung gewinnen, die dem augenblicklichen Spannungszustand entspricht. Durch stufenweise Erhöhung der Belastung erhält man so die einzelnen Punkte des Spannungs-Verformungsdiagramms, der Eichkurve.

**Die letzte Ausführungsform: VA** 5. Die Verdrehungsausschwingmaschine VA 4 hat manche Umgestaltung erfahren, ehe sie die endgültige Form erhielt. Diese Veränderungen erfolgten in dem Bestreben, die äußeren Verluste der Versuchseinrichtung möglichst gering werden zu lassen. Am Ende einer derartigen Entwicklung werden natürlich nicht alle konstruktiven Forderungen erfüllt sein, die man an die praktische Verwendbarkeit der Maschine stellen muß. So haften auch der VA 4 mich dieser Seite hin noch einige Mängel an. Vor allen Dingen muß zum Ein- und Ausbau der Versuchsstäbe die ganze Ausschwingvorrichtung abgenommen werden. Ferner ist eine Änderung der maximalen Verformung mit einem Verdrehen des Einspannkopfes gegen den Rahmen verbunden. Erwünscht ist aber für den Kraftfluß während des Ausschwingens ein unveränderlicher, starrer Zusammenhang zwischen Stabeinspannung und Rahmenmasse.

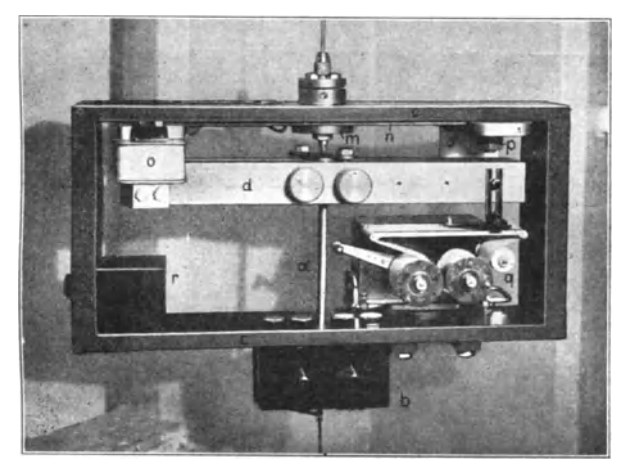

Abb.18. VA5

So entstand eine neue Verdrehungsausschwingmaschine VA 5, die die äußere Dämpfung in gleicher Weise wie die VA 4 in niedrigen Grenzen hält, andererseits aber durch konstruktive Verbesserungen eine bequeme Durchführung der Versuche ermöglicht. Wie aus Abb. 18 zu ersehen ist, steckt der Versuchsstab *a* mit seinem unteren Ende in einem Einspannblock *b,* der mit dem unteren Teile des Rahmens c fest verschraubt ist. Das obere Stabende trägt die zweiteilige Schwungmasse d. Einspannblock und Schwungmasse sind wieder mit den schmalen Einspannleisten versehen. Zur Dämpfungsbestimmung von Holz und ähnlichen Stoffen werden Probestäbe von doppeltem Durchmesser verwendet, uin das Verhältnis der äußeren Dämpfung zur Formänderungsarbeit nicht zu groß werden zu lassen. Für diese Stäbe sind ein besonderer Einspannblock und eine besondere Schwungrnasse vorgesehen. Beide Arten der Probestäbe haben eine Gesamtlänge von

300 mm und Einspannenden von je 50 mm Länge. Der schwächere Stab hat einen Durchmesser von 12 mm und der stärkere von 24 mm. Die entsprechenden Vierkantstärken betragen 15 mm und 30 mm. An der VA 5 sind nun diejenigen Teile, die eine konzentrische Anordnung zur Stabachse erheischen, in besonderer Weise zusammengefaßt. Hierzu gehören die Stabführung, Aufhängevorrichtung und Verformungsregelung (Abb. 19). Die Stabführung geschieht wieder durch einen dünnen Zapfen, der in einer Stahl-

kugel *e* lagert. Die Kugel ist auf der Schwungrnasse zwischen zwei Platten *f* und *g* eingespannt, von denen die obere eine Zugangsöffnung für den Zapfen besitzt. Die untere Platte ist unterwärts mit einem Zentrierstift versehen, der in eine entsprechende Bohrung des Probestabes *a* faßt und eine konzentrische Stabführung bewirkt. Der Führungszapfen sitzt auf einer Schraube *h* und kann in einem starken Bolzen *i* auf- und niedergeführt werden. Eine flache Gegenmutter *k* hält die gewünschte Einstellung fest. Der Bolzen trägt einen zylindrischen Kopf *I,* der mit zur Einspannung des Aufhängungsdrahtes dient. Die zentrische Drahtführung erfolgt wieder durch ein Dreibackenfutter. Somit habenAufhängungsdraht, Führungszapfen und Stab eine gemeinsame Achse.

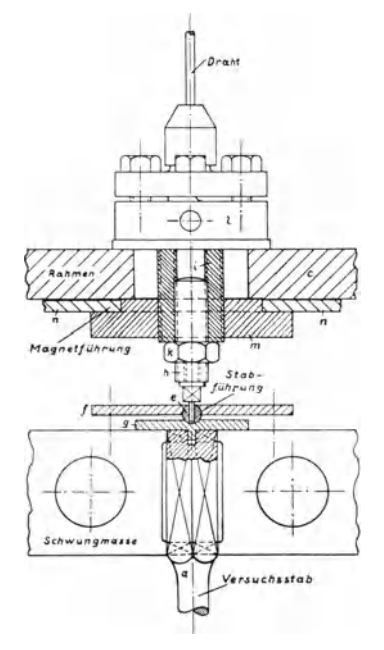

Abb. 19. Aufhängung, Magnet- und Stabführung der VA 5.

Der mit Gewinde versehene Bolzenschaft *i* greift von oben her durch eine weite Bohrung des Rahmens *c* und ist am unteren Ende mit einer Scheibe *m* verschraubt. Diese Scheibe trägt zwei Arme *n* aus Flacheisen, an deren Enden die Magnetbügel mit den Magneten *0*  (Abb. 18) befestigt sind. Die Magnete lassen sich mit den Armen um die Scheibe gegen den Rahmen verdrehen. Ihr Abstand von der Schwungrnasse im ungespannten Zustande bedingt die jeweilige maximale Stabverformung einer Ausschwingung. Nach Einstellung der Magnete werden die Magnetbügel durch zwei kräftige Schrauben *p* gegen den

Rahmen gepreßt. Da die Schwenkung der Magnete um die Bolzenachse erfolgt und auch der Führungszapfen sich in der gleichen Achse bewegt, ist damit bei jeder Magnetstellung eine gleichmäßige Anlage der Schwungrnasse an beide Magnetkerne gewährleistet. Die Magnetspulen sind hintereinander geschaltet. Die Stromzufuhr erfolgt am Einspannblock in Richtung der Stabachse und nimmt ihren Weg über eine Rahmenhälfte hin zu den Magneten. Der magnetische Fluß wird durch die Schwungrnasse und den Rahmen geschlossen. Ferner ist dem Tragbolzen in der Rahmenbohrung und den Schrauben in den Schlitzen der Magnetbügel reichlich Spiel gegeben. So kann eine ungezwungene Stabführung erzielt werden, auch wenn der Stab infolge ungenauer Bearbeitung der Einspannenden von der senkrechten Stellung abweicht.

Zur Aufzeichnung der Ausschwingungen trägt der Rahmen einen Schreibapparat *q.* Der Massenausgleich für den Schreibapparat erfolgt auf der anderen Rahmenseite durch ein Gegengewicht *r,* dessen Abstand von der Drehachse verstellt werden kann. Zum Ausbau eines Versuchsstabes löst man die Backen des Einspannblockes und hebt den Stab samt der Schwungrnasse heraus. Der übrige Teil der Ausschwingmaschine bleibt unverändert. Zum leichteren Auswechseln ist unter den Einspann backen *b* noch ein Blech befestigt, auf das sich der Stab stützt. Gleichzeitig wird dadurch stets dieselbe Einspannhöhe gewahrt.

#### **IV. Ermittlung der Dämpfungswerte.**

Im vorausgehenden Abschnitt wurde bei der Erklärung der Eichvorrichtung die Bedeutung der statischen Eichkurve für die Dämpfungsermittlung schon erwähnt. Diese Kurve gibt das Verhältnis der jeweiligen Randspannung  $\tau_0$  zur Randverformung  $\gamma_0$  wieder. Die Randspannung folgert aus dem Drehmoment  $M_d$  und aus dem polaren Widerstandsmoment *W* des Versuchsstabes.

$$
\tau_0 = \frac{M_d}{W} = \frac{r \cdot P}{d^3 \frac{\pi}{16}} = \frac{16 r}{\pi \cdot d^3} \cdot P[\mathrm{kg/cm^2}].
$$

Der Lasthebel *r* setzt sich aus dem Halbmesser der Lastscheibe (s. Abb. 17) und aus der halben Riemenstärke zusammen. Als Randverformung  $y_0$  wurde in der Einführung der Bogen bezeichnet, den der Endpunkt einer Randfaser von der Länge 1 bei einer Stabverdrehung beschreibt. Die Größe der Randverformung ergibt sich aus der Beziehung

$$
\gamma_0 = \frac{b_1 - b_2}{2} \cdot \frac{\frac{d}{2}}{L} \cdot \frac{1}{l} = \frac{d}{4 \cdot L \cdot l} \cdot (b_1 - b_2).
$$

Hierbei gibt *d* den Stabdurchmesser, *1* die Stablänge zwischen den beiden Spiegeln und *L* den Abstand des Maßstabes von der Spiegelebene an. b<sub>1</sub> und b<sub>2</sub> sind die auf dem gekrümmten, in Zentimetern geeichten Maßstab abgelesenen Verdrehungswerte der beiden Stabquerschnitte mit dem Abstand *l.* Die Verdopplung der Verdrehungswerte infolge der Spiegelreflexion wird durch die Halbierung der Differenz  $b_1 - b_2$ berücksichtigt.

Die Tangente an einer Eichkurve im Nullpunkt liefert den Gleit· modul G des betreffenden Baustoffes:  $G = \frac{v_0}{v_0}$ . Die Tangente selbst stellt die Hookesche Gerade dar: die lineare Abhängigkeit zwischen Spannung und Verformung. Die Fläche unter der Eichkurve ( $\tau_0 - \gamma_0$ -Kurve) gibt die Formänderungsarbeit, bezogen auf 1 cm<sup>3</sup> der Randelemente wieder. Bei den späteren Betrachtungen müssen wir das Verhältnis der Dämpfung zur Formänderungsarbeit ( $\psi=\frac{\vartheta}{4} \cdot 100\%$ ) aufstellen; da wir die mittlere Dämpfung  $\theta$  messen, benötigen wir auch die mittlere Formänderungsarbeit, die in der über den Stabquerschnitt gleichmäßig verteilten Volumeneinheit von 1 cm<sup>3</sup> aufgespeichert ist. Unter der Voraussetzung, daß die Spannung verhältnisgleich mit dem Radius wächst, ist die mittlere bezogene Formänderungsarbeit halb so groß wie diejenige der Randelemente. Es ist dann

$$
A = \frac{1}{2} \int_{0}^{\tau_0} \tau \, d\gamma \, [\text{cmkg/cm}^3] \quad \text{mit} \quad \tau = \tau_0 \cdot \frac{\gamma}{\gamma_0}.
$$

Für den Geltungsbereich der Hookeschen Geraden besteht die Beziehung  $\tau = G \cdot \gamma$ . Daraus bestimmt sich die mittlere Formänderungsarbeit zu

$$
A = \frac{1}{2} \int_{0}^{\gamma_0} G \cdot \gamma \cdot d\gamma = \frac{1}{4} G \cdot \gamma_0^2 = \frac{1}{4} \tau_0 \gamma_0.
$$

Bei Abweichung der Eichkurve von der Hookeschen Geraden erhält man die mittlere Formänderungsarbeit durch eine graphische Integration, d. h. die mittlere Formänderungsarbeit ist gleich der halben

Fläche unter der Eichkurve. Die Beziehung zwischen Formänderungsarbeit und zugehöriger Verformung wird durch die Arbeitskurve dargestellt. In· Abb. 20 sind Eichkurve, Hookesche Gerade und mittlere Arbeitskurve einander gegenübergestellt.

Als Baustoffdämpfung wurde auf S. 1 diejenige Energie bezeichnet, die im Verlauf einer vollen Schwingung in 1 cm3 des Materials durch molekulare Reibung in Wärme umgesetzt wird. Dabei unterscheiden wir Randdämpfung  $\hat{\theta}_0$  und mittlere Dämpfung  $\hat{\theta}$ , je' nachdem sich die Volumeneinheit aus Randelementen zusammensetzt oder sich über den ganzen Stabquerschnitt gleichmäßig verteilt. Mit dem Ausschwingverfahren gewinnen wir die mittlere Dämpfung  $\theta$ , weil sämtliche Quer-

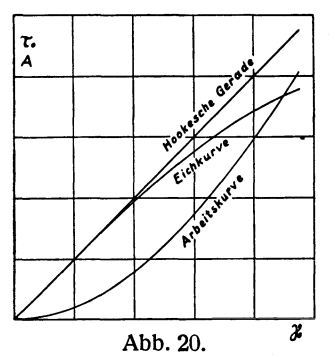

schnittselemente an der Verformung beteiligt sind und somit gemäß ihrer Verformungsgröße zur Dämpfung beitragen. Wie nun oben gezeigt wurde, entspricht jedem Verformungsgrad eine bestimmte Formänderungsarbeit. Da ferner die Randvetförmung eines Probestabes sich aus seinen Abmessungen und aus der jeweiligen Ausschlagsgröße der Schwungrnasse ableiten läßt, besteht ein unmittelbarer Zusammenhang zwischen der Ausschlagsabnahme nach einer Schwingung Eichkurve, Hookesche Gerade und dem entsprechenden Verlust an Formänderungsarbeit, der Dämpfung.

Zunächst ist die Beziehung zwischen Ausschlagsgröße und Randverformung klarzulegen. Die an der Schwingung beteiligte Stablänge betrage *L,* der Stabdurchmesser *d.* Der Schreibradius bei der Ausschwingaufnahme - die Entfernung der Schreibdüse von der Stabachse - habe die Länge *R.* Berücksichtigt man noch, daß die Größe eines Ausschlagbogens *a* aus einer beiderseitigen Stabverformung um den Betrag  $\pm \gamma_0$  hervorgeht, so berechnet sich die Verformung zu

$$
\gamma_{\mathbf{0}}=\frac{d}{4\,R\,l}\cdot a.
$$

Nun gehen aber die Enden der schwingenden Stablänge allmählich in die verdickten Einspannstrecken über und erleiden somit eine geringere Verdrehung als gleiche Längen aus der Stabmitte. Wenn man die Verstärkung der Stabenden nicht berücksichtigt, dann erbringt die Berechnung eine geringere Verformung, als an der Meßstrecke tatsächlich

auftritt<sup>1</sup>). Dieser Fehler wird durch Annahme einer reduzierten Stablänge  $l_{\text{red}}$ , behoben, die aus der gemessenen Gesamtverdrehung die wirkliche Verformung  $\gamma_0$  angibt. Diese Länge l<sub>red.</sub> wird auf der Eichvorrichtung (Abb. 17) gewonnen. Die Verformungsmessung geschieht ja an der Meßstrecke zwischen den beiden Spiegeln. Es wird um die Lastscheibe ein biegsamer Maßstab *0* gelegt und mit einem dritten Fernrohr *p* der Ausschlag der Scheibe abgelesen. Die reduzierte Stablänge beträgt dann bei einem Ausschlag  $b_3$  und einer Verformung  $\gamma_0$ 

$$
l_{\rm red.} = \frac{d \cdot b_{\rm s}}{2 \, r' \gamma_{\rm o}},
$$

wobei mit *r'* der Abstand des Maßstabes auf der Lastscheibe von der Stabachse bezeichnet ist.

Eine weitere Ungenauigkeit bei der Verformungsberechnung tritt dadurch auf, daß bei der Auswertung der Ausschwingaufnahmen an Stelle des Bogens *a* die Sehne *a'* gemessen wird. Diese Strecke wird

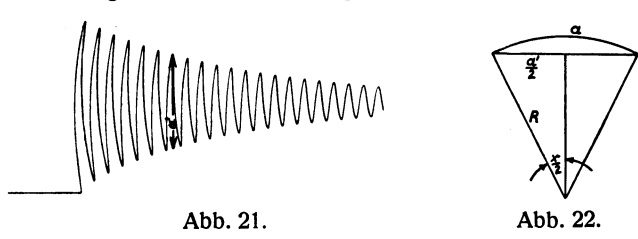

außerdem um die Strichstärke der Schreibdüse zu groß abgegriffen (Abb.21). Nach Abzug der Strichstärke ist wenigstens bei den größeren Ausschlägen die Sehne durch den Bogen zu ersetzen. Das Verhältnis zwischen Bogen und Sehne geht aus Abb. 22 hervor. *R* entspricht dem Schreibradius und x dem Ausschlagwinkel in Bogenmaß.

$$
a = R.x, \qquad a' = 2R \cdot \sin \frac{x}{2}
$$

$$
\frac{a}{a'} = \frac{R.x}{2R \cdot \sin \frac{x}{2}} = \frac{\frac{x}{2}}{\frac{x}{2} - \frac{\left(\frac{x}{2}\right)^3}{3!} + \frac{\left(\frac{x}{2}\right)^5}{5!} - \dots} \approx \frac{1}{1 - \frac{x^2}{24}}
$$

$$
x \approx \sqrt{24 \cdot \left(1 - \frac{a'}{a}\right)}.
$$

1) Becker-Föppl, Forschungsheft Ver. d. lng. 1928.

Wählt man nun für den Ausdruck *ala'* aufeinanderfolgende Werte, wie sie für die Ausschwingaufnahmen in Frage kommen, so liefert uns diese Gleichung die entsprechenden Ausschlagwinkel. Einem Ausschlagwinkel ist also ein bestimmtes Verhältnis des Bogens zur Sehne zugeordnet. Da ferner nach obiger Ausgangsgleichung die Sehne bei gleichbleibendem Ausschlagwinkel in linearer Weise von dem Schreibradius *R* abhängig ist, läßt sich die Beziehung zwischen Sehnenlänge und Schreibradius für einen beliebigen Wert *ala'* durch einen Strahl darstellen, der im Koordinatennullpunkt seinen Anfang nimmt. An Stelle des Quotienten

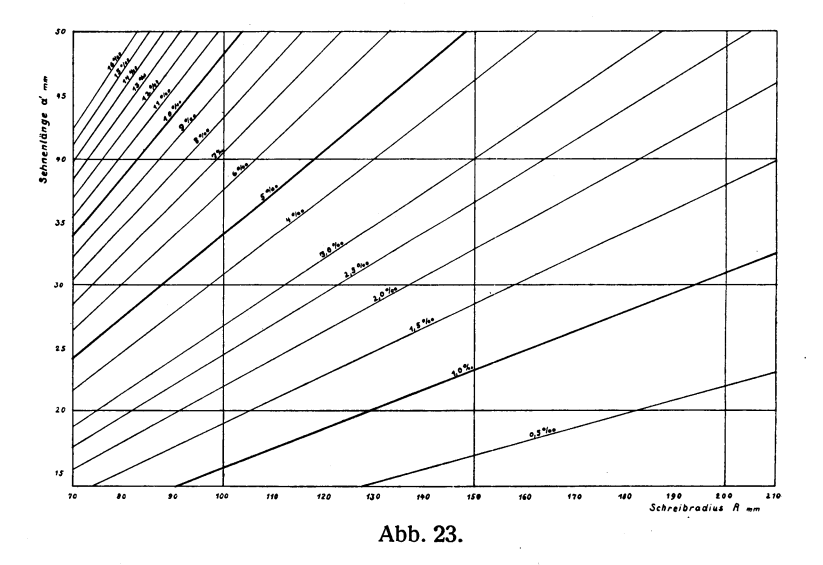

*ala'* wählen wir den verhältnismäßigen Mehrbetrag des Bogens zur Sehene  $\frac{a-a'}{a'}$  · 1000°/<sub>00</sub>. In Abb. 23 sind jene Strahlen für den Bereich der Schreibvorrichtung eingetragen. Aus der Abbildung kann man bei gegebenem Schreibradius *R* auf einfachem Wege aus den gemessenen Sehnen die zugehörigen Bogenlängen ermitteln.

Es soll nun die Dämpfung aus der Verformungsabnahme bestimmt werden. Ein Weg wurde schon oben kurz angedeutet. Zwei aufeinanderfolgenden Verformungsstufen einer freien Ausschwingung  $\gamma_{01}$  und  $\gamma_{02}$ entsprechen zwei Größen der bezogenen Formänderungsarbeit. Ihre Differenz stellt die Dämpfung dar.

$$
\vartheta = A_1 - A_2 \,\mathrm{cmkg/cm^3.} \sim.
$$

Da wegen der auftretenden mittleren Dämpfung die Werte der mittleren Formänderungsarbeit in Betracht kommen, ist diese Dämpfungsgröße auch aus der halben Fläche unter der Eichkurve zu gewinnen, die von den Ordinaten der beiden Verformungsstufen *Y01* und *Y02'* von der Eichkurve und der Abszisse begrenzt wird (Abb. 24). Liegen zwischen den Stufen *Y01* und *Y02* mehrere Schwingungen, so ist der Flächeninhalt außerdem durch die Anzahl der Schwingungen  $\Delta z$  zu dividieren. Immerhin darf der Abstand von  $\gamma_{01}$  und  $\gamma_{02}$  und damit  $\Delta z$  nur so groß gewählt werden, daß die begrenzende Strecke der Eichkurve als Gerade angesehen werden kann. Dann bezieht sich der gewonnene Dämpfungsbetrag auf die mittlere Verformung  $\gamma_{0m} = \frac{\gamma_{01} + \gamma_{02}}{2}$ . Entsprechend wird auch zur Bestimmung des Flächeninhalts die mittlere Spannung  $\tau_{0\,m} = \frac{\tau_{0\,1}+\tau_{0\,2}}{2}$  verwendet. Man erhält die Dämpfung aus der Gleichung t'.

$$
\vartheta = \tau_{0m} \cdot \frac{\Delta \gamma_0}{2 \Delta z}.
$$

Ich habe die ersten Schwingungen einer Aufnahme einzeln ausgewertet ( $\Delta z = 1$ ), da im  $\lambda \hbar \hbar$ .  $\lambda$ .<br>höchsten Verformungsbereich bei einem geringen  $\delta = \tau_{\text{on}} \frac{\Delta \hbar}{2 \Delta \tau}$ Verformungsunterschied schon eine erhebliche Abb.24. Dämpfungsänderung auftritt. Darauf sind immer

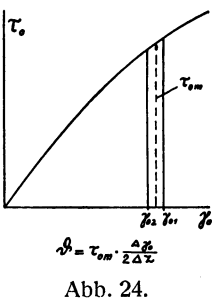

so viele Schwingungen zusammengegriffen worden, daß die Dämpfungskurve in etwa gleichen Abständen eindeutig festgelegt wird. Bei Kugellagerstahl beträgt  $\Delta z$  z. B. schließlich 200 bis 300.

Die Dämpfungsfläche unter der Eichkurve wird durch  $\tau_{0m}$  und  $\Delta \gamma_0$ bestimmt. Im Gegensatz zu  $\tau_{0m}$  hat eine geringe Veränderung des Wertes  $\Delta y_0$  einen wesentlichen Einfluß auf die Dämpfungsgröße.  $\tau_{0m}$  läßt sich für die Berechnung genau genug aus der Eichkurve entnehmen.  $\Delta y_0$  entspricht den geringen Unterschieden der Ausschlagbogen, die in  $1/10$  mm abgelesen werden. Infolge kleiner Aufschreibfehler der Düse und infolge Ablesungsungenauigkeiten streuen die abgelesenen Differenzwerte  $\frac{276}{2\Delta z}$  im höheren Verformungsbereich häufig merklich. Bei den niederen Verformungen wird zwar durch den erheblichen Sprung  $\Delta z$ schon ein guter Mittelwert erzielt. Es muß jedoch im ganzen eine stetige, sinngemäße Aufeinanderfolge angestrebt werden. Zu diesem Zwecke

werden die  $\frac{d\gamma_0}{d\lambda}$  = Größen in Abhängigkeit von den mittleren Ver-

formungen aufgetragen und die von den Fehlern herrührenden Ungenauigkeiten durch eine Kurve ausgeglichen. Die Summe sämtlicher  $\Delta y_0$ -Stufen muß nun wieder die maximale Anfangsverformung ergeben.

Es sind also die neugewonnenen  $\frac{\Delta y_0}{2\Delta z}$ -Werte mit den entsprechenden

 $2\Delta z$ -Beträgen zu multiplizieren und darauf zu addieren. Diese Kontrolle läßt einen abweichenden Verlauf der Ausgleichkurve leicht erkennen und nach Richtigstellung die wirkliche Lage der Dämpfungskurve ohne Streuung ermitteln. Strenggenommen müßte nach der Korrektur der

 $\frac{\partial \gamma_0}{\partial \Omega}$ -Werte noch eine solche der mittleren Verformung und damit der

Spannung  $\tau_{0m}$  erfolgen. Jedoch sind diese Verschiebungen so gering, daß sie für den Dämpfungsverlauf keine Bedeutung haben.

Die Dämpfungskurven zeigen uns das Dämpfungsvermögen eines Materials über den gesamten Verformungsbereich in Absolutwerten an  $(\text{cmkg/cm}^3, \sim);$  einen Vergleich verschiedener Baustoffe miteinander lassen sie aber nicht ohne weiteres zu. So mag z. B. ein Werkstoff mit einem gewissen Dämpfungsbetrag bei einer bestimmten Verformung als dämpfungsarm gelten. Hingegen würde ein anderer Werkstoff, der bei gleicher Verformung gleich starke Dämpfung aufweist, aber bis zu diesem Zustande eine weit geringere Formänderungsarbeit-aufgenommen hat, als dämpfungsreich zu bezeichnen sein. Es ist also bei einer Gegenüberstellung verschiedener Materialien nicht nur die absolute Dämpfungsgröße, sondern auch die jeweilige Formänderungsarbeit zu berücksichtigen. Der Quotient aus Dämpfung und Formänderungsarbeit - die verhältnis-

mäßige Dämpfung  $\psi = \frac{\vartheta}{4} \cdot 100\%$  — beseitigt die verschiedene

Wertung eines Dämpfungsbetrages und gestattet so einen Vergleich der mannigfaltigsten Baustoffe miteinander. Nur bei Materialien mit demselben Gleitmodul kann man die  $\theta$ -Kurven unmittelbar miteinander vergleichen. Um bei einer Werkstoffuntersuchung neben der Dämpfung  $\hat{\theta}$ auch die verhältnismäßige Dämpfung  $\psi$  zu gewinnen, ist aus der Arbeitskurve noch der entsprechende Betrag für die mittlere Formänderungsarbeit zu entnehmen und der Quotient zu bilden.

In nachstehenden Tabellen (S.31) ist die Dämpfungsermittlung an Kugellagerstahl und rumänischer Fichte durchgeführt. In der ersten Spalte ist die laufende Schwingungszahl z eingetragen. Die Verformungswerte sind in  $10<sup>-5</sup>$  angegeben, um mit ganzen Zahlen arbeiten zu können.

| $\boldsymbol{z}$ | 10.a' | 10.a | $ \gamma_0$ . 10 <sup>5</sup> | $\gamma_{0\,m}$ .105 | $\frac{d\,\gamma_0}{2}\cdot 10^5$<br>$2 \Delta z_{\text{vorl.}}$ | $4\gamma_0$ . 10 <sup>5</sup><br>$2\,$ d $z$ | $\tau_{0,m}$ | $9.10^{3}$    | $\boldsymbol{A}$ | ψ             |
|------------------|-------|------|-------------------------------|----------------------|------------------------------------------------------------------|----------------------------------------------|--------------|---------------|------------------|---------------|
|                  | mm    | mm   |                               |                      |                                                                  |                                              | $kg/mm^2$    | $cm\,kg/cm^3$ | $cm\,kg/cm^3$    | $\frac{0}{0}$ |
|                  |       |      |                               |                      |                                                                  |                                              |              |               |                  |               |
| 0                | 484   | 485  | 606                           |                      |                                                                  |                                              |              |               |                  |               |
| ı                | 473   | 474  | 592                           | 599                  | 4,82                                                             | 4,39                                         | 47,9         | 210,3         | 7,20             | 2,92          |
| $\mathbf 2$      | 464   | 465  | 581                           | 587                  | 4,59                                                             | 4,17                                         | 47,0         | 196,0         | 6,92             | 2,83          |
| 3                | 456   | 457  | 571                           | 576                  | 4,38                                                             | 3,97                                         | 46,1         | 183,0         | 6.65             | 2,75          |
| 4                | 449   | 450  | 562                           | 567                  | 4,21                                                             | 3,81                                         | 45,4         | 173,0         | 6,45             | 2,68          |
| 6                | 438   | 439  | 549                           | 556                  | 4,01                                                             | 3,62                                         | 44,5         | 161,0         | 6,19             | 2,60          |
| 8                | 426   | 427  | 534                           | 542                  | 3,75                                                             | 3,38                                         | 43,4         | 146,7         | 5,87             | 2,50          |
| 12               | 404   | 405  | 506                           | 520                  | 3,38                                                             | 3,03                                         | 41,7         | 126,3         | 5,41             | 2,33          |
| 16               | 385   | 385  | 481                           | 494                  | 2,95                                                             | 2,63                                         | 39,6         | 104,2         | 4,89             | 2,13          |
| 20               | 369   | 369  | 461                           | 471                  | 2,61                                                             | 2,30                                         | 37,8         | 86,9          | 4,45             | 1,95          |
| 25               | 351   | 351  | 439                           | 450                  | 2,30                                                             | 2,01                                         | 36,1         | 72,6          | 4,06             | 1,79          |
| 30               | 335   | 334  | 417                           | 428                  | 1,99                                                             | 1,73                                         | 34,3         | 59,4          | 3,67             | 1,62          |
| 40               | 308   | 307  | 384                           | 401                  | 1,65                                                             | 1,41                                         | 32,2         | 45,4          | 3,23             | 1,41          |
| 50               | 283   | 287  | 359                           | 372                  | 1,32                                                             | 1,12                                         | 29,8         | 33,4          | 2,77             | 1,21          |
| 70               | 256   | 255  | 319                           | 339                  | 1,02                                                             | 0,84                                         | 27,3         | 23,0          | 2,31             | 1,00          |
| 100              | 222   | 220  | 275                           | 297                  | 0,72                                                             | 0,575                                        | 23,8         | 13,7          | 1,77             | 0,77          |
| 150              | 184   | 182  | 227                           | 251                  | 0,49                                                             | 0,365                                        | 20,2         | 7,37          | 1,26             | 0,59          |
| 200              | 158   | 156  | 195                           | 211                  | 0,34                                                             | 0,240                                        | 17,0         | 4,08          | 0,892            | 0,46          |
| 300              | 122   | 120  | 150                           | 173                  | 0,23                                                             | 0,165                                        | 13,9         | 2,30          | 0,604            | 0,38          |
| 400              | 97    | 95   | 119                           | 135                  | 0,15                                                             | 0,105                                        | 10,9         | 1,15          | 0,367            | 0,31          |
| 500              | 77    | 75   | 94                            | 107                  | 0,11                                                             | 0,070                                        | 8,6          | 0,60          | 0,230            | 0,26          |
| 700              | 54    | 52   | 65                            | 80                   | 0,08                                                             | 0,045                                        | 6,44         | 0,29          | 0,129            | 0,23          |
| 900              | 36    | 34   | 43                            | 53                   | 0,050                                                            | 0,025                                        | 4,27         | 0,107         | 0,0566           | 0,19          |
| 1100             | 25    | 23   | 29                            | 36                   | 0,035                                                            | 0,015                                        | 2,90         | 0,044         | 0,0261           | 0,17          |
| 1400             | 12    | 10   | 13                            | 21                   | 0,020                                                            | 0.CO79                                       | 1,69         | 0,0133        | 0,00887          | 0,15          |
| 1700             | 5     | 3    | 4                             | 9                    | 0,009                                                            | 0,0032                                       | 0,72         | 0,0023        | 0,00163          | 0,14          |

Dämpfungsermittlung von Kugellagerstahl.

#### Dämpfungsermittlung von rumänischer Fichte.

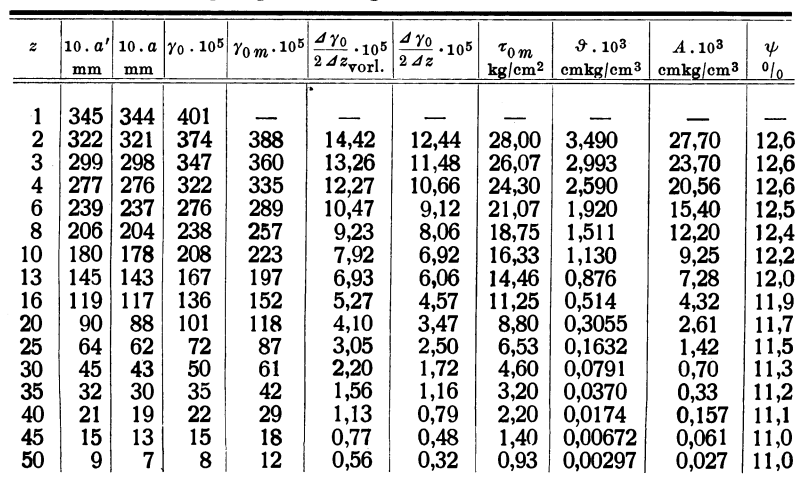

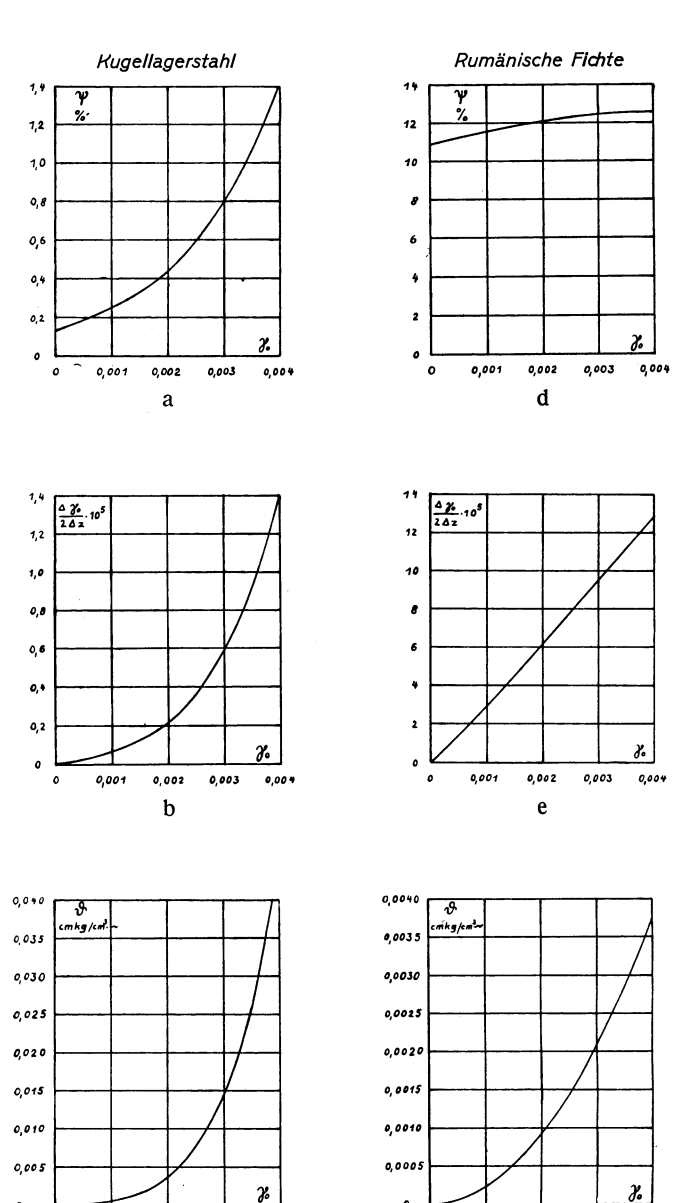

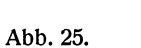

 $\pmb{\circ}$  $\circ$ 

0,002

 $\mathbf{c}$ 

 $0,001$ 

0,003

0,004

 $\pmb{o}$ 

 $\pmb{o}$ 

0,001

0,002

 $\mathbf f$ 

0,003  $0,004$  Zur Vermeidung hoher Dezimalen wird auch die Dämpfung und die bezogene Formänderungsarbeit in entsprechender Weise dargestellt. Die Spalte  $\frac{\Delta \gamma_0}{2 \Delta z_{\text{vorl.}}}$  gibt die Werte der ausgeglichenen Kurve wieder. Hiervon werden die äußeren Verluste der Versuchseinrichtung, die später noch näher untersucht werden, abgezogen. Der verbleibende

Rest, aus dem dann die reine Baustoffdämpfung hervorgeht, ist in der folgenden $\frac{d\gamma_0}{2\Delta z}$ -Spalte eingetragen.

In Abb. 25 sind die  $\psi$ -,  $\frac{\Delta \gamma_0}{2\Delta z}$ und die  $\theta$ -Werte der beiden Tabellen graphisch dargestellt. Die Abbildungen a bis c geben die Werte für den glasharten Kugellagerstahl, d bis f für die rumänische Fichte wieder. Bei diesen sehr verschiedenen Materialien weichen naturgemäß die Dämpfungswerte stark voneinander ab. Dazu weisen die entsprechenden Kurven aber auch in ihrem Charakter Unterschiede auf. Die  $\psi$ -Kurve des Stahles beginnt mit einem niederen Wert und steigt mit einiger Krümmung an. Die entsprechende Kurve für Holz verläuft dagegen nahezu wage-

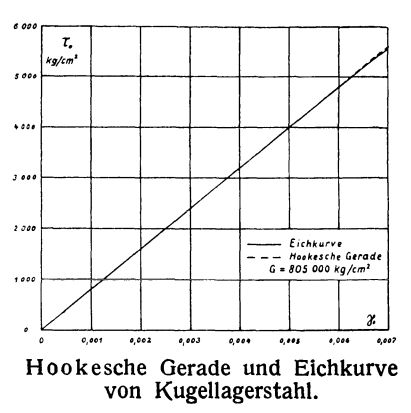

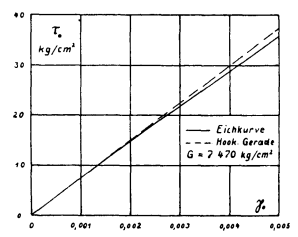

Hookesche Gerade und Eichkurve von rumänischer Fichte. Abb.26.

recht mit schwacher Krümmung im entgegengesetzten Sinne. Die  $\frac{276}{2 \Delta z}$  - Kurve der Fichte ist gestreckt, weicht wenig von einer Geraden ab, während die des Stahles deutlich gekrümmt ist. Endlich ist auch bei den beiden  $\theta$ -Kurven ein abweichender Verlauf festzustellen. Nun weichen aber, wie Abb.26 zeigt, die Eichkurven beider Werkstoffe in dem untersuchten Gebiet nur wenig von den zugehörigen Hookeschen Geraden ab. Es liegt daher nahe, den grundsätzlichen Zusammenhang der  $\psi$ -,  $\frac{\Delta \gamma_0}{2 \Delta z}$ - und  $\vartheta$ - Kurven und ihre verschie-

Pertz, Die Bestimmung der Baustoffdämpfung. 3

dene Gestaltung unter Voraussetzung der Hookeschen Geraden zu untersuchen.

Die Stabdämpfung bestimmt sich aus der Gleichung:

$$
\vartheta = \tau_0 \cdot \frac{\Delta \gamma_0}{2 \Delta z} = G \cdot \gamma_0 \cdot \frac{\Delta \gamma_0}{2 \Delta z}.
$$

Die bezogene mittlere Formänderungsarbeit beträgt bei linearem Verlauf der Eichkurve:

$$
A=\tfrac{1}{4}\,G\,.\,\gamma_0^2.
$$

Für die verhältnismäßige Dämpfung erhält man dann den Ausdruck:

$$
\psi = \frac{\frac{\Delta \gamma_0}{2 \Delta z}}{\gamma_0} \cdot 400\%.
$$

Nach dieser Beziehung lassen sich bei gerader Eichkurve in leichter Weise die  $\psi$ -Werte bestimmen. Ferner beläuft sich hiernach die größtmögliche verhältnismäßige Dämpfung auf  $\psi_{\text{max}} = 400\%$ . In diesem Falle besteht die Ausschwingung lediglich in einem Verformungsrückgang von  $\gamma_{0\text{max}}$ , auf Null:  $\Delta \gamma_0 = \gamma_0$ ,  $\Delta z = \frac{1}{2}$ . Aus jener Gleichung folgt weiter

$$
\frac{\Delta \gamma_0}{2 \Delta z} = \frac{1}{400} \cdot \psi \cdot \gamma_0.
$$

Wir wollen nun die Abhängigkeit zwischen  $\psi$  und  $\gamma_0$  durch eine Exponentialfunktion wiedergeben:

$$
\psi=c\,.\,\gamma_0^{\,x}.
$$

Es ist dann:

$$
\frac{\Delta \gamma_0}{2 \Delta z} = \frac{c}{400} \cdot \gamma_0^{x+1}
$$

und

$$
\vartheta = \frac{c \cdot G}{400} \cdot \gamma_0^{x+2}.
$$

Es sind also die Potenzen der drei Kurvengleichungen nacheinander um je eine Einheit höher.

Es sei  $x = 0$ . Die  $\psi$ -Kurve verläuft dann wagerecht, wie es nahezu bei Holz der Fall ist. Die  $\frac{276}{24z}$ -Kurve ist dabei eine Gerade, die durch den Koordinatenanfangspunkt geht, und die  $\vartheta$ -Kurve ist eine Parabel.

$$
\ldots \ldots
$$

Wird  $x = 1$ , dann ist die  $\psi$ -Kurve eine Gerade, die  $\frac{2\gamma_0}{2\Delta z}$ -Kurve eine Parabel und die  $\theta$ - Kurve vom dritten Grad.

Die  $\psi$ -Kurve für Stahl kann durch folgenden Ansatz wiedergegeben werden:

$$
\psi = a + c \cdot \gamma_0^x.
$$

Demzufolge wird

$$
\frac{\Delta \gamma_0}{2 \Delta z} = \frac{\gamma_0}{400} \cdot (a + c \cdot \gamma_0^x)
$$

und

$$
\vartheta = \frac{G}{400} \cdot \gamma_0^2 \cdot (a + c \cdot \gamma_0^x).
$$

Bei  $x = 0$  sind die drei Kurven von derselben Art wie nach der ersten allgemeinen Gleichung. Wird aber  $x$  z. B. gleich 1 oder  $-$  wie beim Kugellagerstahl  $-$  größer als 1, so setzen sich die Kurven aus zwei Gliedern zusammen. Mithin wachsen die Dämpfungswerte dann nicht mehr nach einer einfachen Exponentialfunktion.

Wir haben die Dämpfung noch auf eine zweite Art aus den Ausschwingaufnahmen bestimmt: mit Hilfe des logarithmischen Dekrements. Dies Verfahren führt zur verhältnismäßigen Dämpfung  $\psi$  und hat die Annahme eines linearen Verlaufs des Spannungs-Verformungsdiagramms zur Voraussetzung. Aus den Beträgen der Formänderungsarbeit zu Beginn und Ende einer Schwingung folgt

$$
\psi = \frac{A_1 - A_2}{A_m} = \frac{\frac{1}{4} G \cdot \gamma_{01}^2 - \frac{1}{4} G \cdot \gamma_{02}^2}{\frac{1}{4} G \cdot \gamma_{0m}^3} = \frac{(\gamma_{01} + \gamma_{02}) (\gamma_{01} - \gamma_{02})}{(\gamma_{01} + \gamma_{02})^2}
$$

$$
\psi = 2 \cdot \frac{\gamma_{01} - \gamma_{02}}{\gamma_{0m}}.
$$

Da die Verformungsgrößen aus den Ausschlagbogen nach der Beziehung  $y_0 = c$ . *a* hervorgehen, gilt auch

$$
\psi = 2 \cdot \frac{a_1 - a_2}{a_m \cdot \Delta z} = 2 \cdot \frac{\Delta a}{a_m} \cdot \frac{1}{\Delta z}.
$$

a1 und *a2* bezeichnen in dieser Gleichung nicht mehr zwei unmittelbar aufeinanderfolgende Ausschläge, sondern *LI z* gibt die Anzahl der zwischenliegenden Schwingungen an. Wenn wir weiter beachten, daß wir in beliebiger Lage der Schwingung die gesamte Schwingungsenergie be-

rechnen und einen zugehörigen Ausschlag a angeben können, der die gleiche Verformungsenergie hat, dann können wir diesen reduzierten Ausschlag  $a$  kontinuierlich in Abhängigkeit von der Zeit — hier also von der Schwingungszahl  $z$  — auftragen und die vorausgehende Gleichung differenzieren. Es wird dann:

$$
\psi = 2 \cdot \frac{da}{a} \cdot \frac{1}{dz} = 2 \cdot \frac{d \ln a}{dz}.
$$

Der Ausdruck  $\frac{dlna}{dz}$  stellt das logarithmische Dekrement einer gedämpften freien Schwingung dar. Es ist also bei Gültigkeit der Hookeschen Geraden die verhältnismäßige Dämpfung  $\psi$  gleich dem doppelten logarithmischen Dekrement. Man gewinnt nun die  $\psi$ -Werte,

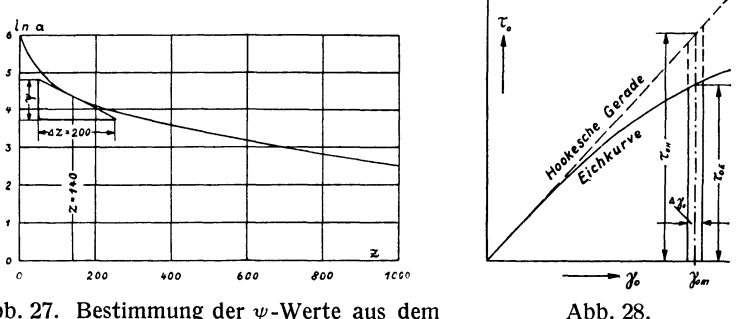

Abb. 27. Bestimmung der  $\psi$ -Werte aus dem logarithmischen Dekrement.

indem man die natürlichen Logarithmen der Ausschlagbogen in Abhängigkeit von der Schwingungszahl z aufträgt und an die so entstandene Kurve Tangenten legt. Den Berührungspunkten entsprechen bestimmte Verformungen, die aus den Ausschlagbogen der betreffenden Logarithmen hervorgehen. Wählt man dann die Länge der Subtangenten zu  $z = 200$ , so geben die zugehörigen Ordinaten die  $\psi$ -Werte unmittelbar in Prozenten an (Abb. 27), die man in Abhängigkeit von den zugeordneten Verformungen  $\gamma_0$  auftragen kann ( $\psi$ -Kurve). Zur Entwicklung der  $\theta$ -Kurve sind die  $\psi$ -Größen nach der Beziehung  $\theta = \psi$ . A mit den jeweiligen A-Werten ( $A = \frac{1}{4} G \cdot \gamma_0^2$ ) zu multiplizieren.

Da die Dämpfungsbestimmung aus dem logarithmischen Dekrement als Eichkurve die Hookesche Gerade voraussetzt, führt dies Verfahren bei Kupfer und anderen Werkstoffen mit großem plastischen Verformungsanteil zu falschen Ergebnissen. Abb. 28 veranschaulicht,

wie sich aus den  $\psi$ -Beträgen gemäß der Hookeschen Geraden --  $\psi_H$  -die wirklichen Werte, die aus der tatsächlichen Eichkurve folgen  $-\psi_E$  - gewinnen lassen. Im Verlauf einer Schwingung tritt bei einer mittleren Verformung  $y_{0m}$  eine Verformungs abnahme um  $\Delta y_0$  auf. Die zugehörige Randspannung beläuft sich nach der Hookeschen Geraden auf  $\tau_{0H}$ , nach der Eichkurve auf  $\tau_{0E}$ . Die entsprechenden Dämpfungswerte seien  $\mathbf{\hat{\theta}}_H$  und  $\mathbf{\hat{\theta}}_E$ , die bezogenen Formänderungsarbeiten *AH* und *AE.* Die tatsächliche verhältnismäßige Dämpfung beträgt dann

$$
\psi_E=\frac{\vartheta_E}{A_E}=\frac{\frac{1}{2}\cdot\mathcal{A}\,\gamma_0\cdot\tau_{0\,E}}{A_E}
$$

und der  $\psi$ -Wert nach dem logarithmischen Dekrement

$$
\psi_H = \frac{\vartheta_H}{A_H} = \frac{\frac{1}{2} \cdot \Delta \gamma_0 \cdot \tau_{0H}}{A_H} \cdot
$$

Mithin ist

$$
\psi_E = \psi_H \cdot \frac{\tau_{0\,E}}{\tau_{0\,H}} \cdot \frac{A_H}{A_E}.
$$

Um also bei plastischen Baustoffen die aus dem logarithmischen Dekrement gewonnenen  $\psi$ -Beträge in die wirklichen Werte überzuführen, sind die Eichkurve, die Hookesche Gerade und die zugehörigen Arbeitskurven erforderlich.

Im zweiten Kapitel wurde ein Vergleich der Rowettschen Dämpfungsergebnisse mit denen, die man auf der VA 4 an ähnlichem Material erhielt, gebracht. Da nun Rowett Rohre verwendet, während die Versuchsproben für die VA 4 aus vollen Rundstäben bestehen, so würden auf beiden Maschinen bei gleichen Randverformungen und bei Verwendung des gleichen Werkstoffes infolge der verschiedenen Querschnittsanordnung doch abweichende Werte der "mittleren" Dämpfung erzielt werden. Ein Vergleich des Dämpfungsvermögens mehrerer Versuchsproben von verschiedenen Querschnittsformen ist nur durch Gewinnung gleicher Zustände möglich. Dies wird durch Ermittlung der jeweiligen Randdämpfung, die in den Randelementen eines Versuchsstabes auftritt und der gemessenen Randverformung entspricht, erreicht.

Zunächst bestimmen wir die Randdämpfung bei Rohren. Die Randdämpfung  $\mathfrak{d}_0$  lasse sich durch die Exponentialgleichung  $\mathfrak{d}_0 = a$ .  $\gamma^n$ erfassen. Wie wir sahen, verlief bei Rowett die mittlere Dämpfung der ungeglühten Rohre nach einer solchen Funktion. Im folgenden wird uns gezeigt, daß dann auch die Randdämpfung diesem Gesetz unterworfen ist. Bei abweichendem Verlauf wird sich immer noch die kleine Kurvenstrecke zwischen den beiden Verformungen, die jeweils am äußeren und inneren Rohrrand auftreten  $(\gamma_1$  und  $\gamma_2)$  und die dem äußeren und inneren Radius  $r_1$  und  $r_2$  verhältnisgleich sind, einer derartigen Exponentialkurve angleichen.

Die Verformung eines Querschnittselements wächst mit seinem Abstand von der Drehachse:  $\gamma = b \cdot r$ . Damit bestimmt sich die Baustoffdämpfung an einer beliebigen Querschnittsstelle zu  $\mathbf{\vartheta}_0 = a \cdot b^n \cdot r^n$ und am äußeren Umfang zu  $\mathfrak{F}_{01} = a \cdot b^n \cdot r_1^n$ . Die mittlere Dämpfung eines Rohrquerschnitts setzt sich nun aus den Dämpfungsgrößen der einzelnen Querschnittselemente zusammen.

$$
\int_{r_2}^{r_1} \vartheta_0 \cdot 2\,\pi\,r \cdot d\,r = \vartheta\,\pi\,(r_1^2-r_2^2).
$$

Setzen wir für  $\vartheta_0$  obigen Wert ein, so folgt

$$
\frac{2}{n+2} \cdot ab^n \cdot r_1^n \left(1-\left(\frac{r_2}{r_1}\right)^{n+2}\right) = \vartheta \cdot \left(1-\left(\frac{r_2}{r_1}\right)^2\right).
$$

 $a \cdot b^n \cdot r_i^n$  ist gleich der Dämpfung der äußeren Randelemente, gleich  $\vartheta_{01}$ .

$$
\vartheta_{01} = \frac{n+2}{2} \cdot \frac{1 - \left(\frac{r_2}{r_1}\right)^2}{1 - \left(\frac{r_2}{r_1}\right)^{n+2}} \cdot \vartheta.
$$

Die Randdämpfung geht also aus der mittleren Dämpfung unter Hinzunahme eines Faktors hervor, der von den Querschnittsabmessungen des Rohres und dem Exponenten der Dämpfungskurve abhängt. Die von Rowett untersuchten Stahlrohre hatten einen äußeren Durchmesser von 16 mm und einen inneren Durchmesser von 13,6 mm. Der Dämpfungsverlauf der ungeglühten Stahlrohre stellte eine Kurve dritten Grades dar  $(n = 3)$ . Damit besteht dort zwischen der Randdämpfung und der mittleren Dämpfung die Beziehung

$$
\mathbf{\vartheta}_{01}=1.25 \cdot \mathbf{\vartheta}.
$$

Bei vollen Rundstäben kann die Randdämpfung aus der mittleren Dämpfung ermittelt werden, ohne daß die Dämpfungskurve nach einer Exponentialfunktion verlaufen muß<sup>1</sup>). Ein Stab vom Halbmesser  $r_0$ 

<sup>&</sup>lt;sup>1</sup>) O. Föppl, Schweizer. Bauzeitung 86, Nr. 23, 5. Dezember 1925.

habe bei einer Randverformung  $\gamma_0$  eine mittlere Dämpfung  $\vartheta$ . Anstatt nun den Stab auf  $\gamma_0 + d\gamma_0$  weiter zu verformen, kann man sich zur Erzielung derselben Endverformung seinen Halbmesser bei gleichbleibender Verdrehung auch auf  $r_0 + dr_0$  erweitert denken. Mit der äußeren Randschicht tritt dann ein Dämpfungszuwachs von der Größe  $2\pi r_0$ .  $dr_0$ .  $\vartheta_0$  auf, der im ursprünglichen Stabquerschnitt die mittlere Dämpfung um einen Betrag do erhöht und in der zusätzlichen Rand-

schicht die gleiche mittlere Dämpfung 
$$
\mathbf{\hat{v}} + d\mathbf{\hat{v}}
$$
 bewirkt. Es ist also  

$$
2\pi r_0 \cdot dr_0 \cdot \mathbf{\hat{v}}_0 = \pi r_0^2 \cdot d\mathbf{\hat{v}} + 2\pi r_0 \cdot dr_0 (\mathbf{\hat{v}} + d\mathbf{\hat{v}}).
$$

Bei dem linearen Zusammenhang der Verformungsgröße eines Querschnittselements mit dem Abstand von der Stabachse  $-\gamma = b$ .  $r$ führen wir an Stelle der Radien die entsprechenden Verformungen ein. Dann berechnet sich aus dieser Gleichung unter Vernachlässigung des kleinen Gliedes  $2\pi r_0$ . dr<sub>o</sub>. d $\theta$  die Randdämpfung zu

$$
\vartheta_0 = \vartheta + \frac{\gamma_0}{2} \cdot \frac{d\vartheta}{d\gamma_0}.
$$

#### **V. Die äußeren Verluste der VA 4.**

Die Dämpfungsbestimmung aus dem Abklingen einer Ausschwingung wird dadurch erschwert, daß neben der eigentlichen Werkstoffdämpfung auch Energie durch äußere Verluste in der Versuchseinrichtung aufgezehrt wird. Wie wir gesehen haben, waren diese Verluste bei den vorausgehenden Verdrehungsausschwingmaschinen VA 1 und VA 2 so stark, daß sie die Baustoffdämpfung um ein Vielfaches übertrafen und deren Feststellung dadurch verhinderten. Es ist nun nachzuprüfen, wieweit die auf der VA 4 gewonnenen  $\theta$ -Kurven durch die äußere Dämpfung beeinflußt werden. Um die Verluste möglichst groß im Verhältnis zur Baustoffdämpfung bzw. zur gesamten Formänderungsarbeit zu machen, haben wir die Versuchsstäbe aus dämpfungsarmem Material hergestellt: einmal aus glashartem Kugellagerstahl, sodann aus rumänischer Fichte. Stahl besitzt eine große bezogene Formänderungsarbeit (großer Elastizitätsmodul), die einen raschen Verlauf der Schwingungen bei gegebenen Schwungmassen zur Folge hat. Holz liefert trotz einer starken verhältnismäßigen Dämpfung infolge eines geringen Gleitmoduls ebenfalls kleine Dämpfungsbeträge dem Absolutwerte nach; es führt bei gegebenen Schwungmassen langsame Schwingungen aus. Die minutliche

Schwingungszahl kann man durch Einbau verschiedener Schwungmassen verändern. Man muß aber zu große minutliche Schwingungszahlen wegen der wachsenden Luftdämpfung vermeiden; zu langsame Ausschwingungen setzen dagegen zu große Schwungmassen und damit zu große Ausmaße der Maschine voraus. Im vorliegenden Falle wurde beim Stab aus Kugellagerstahl eine Schwingungszahl  $n = 7.85/\text{sec}$ und bei dem aus rumänischer Fichte unter Verwendung einer leichteren Schwungmasse im Mittel  $n = 2.25$ /sec gemessen. Die äußeren Verluste der VA 4 können infolgedessen bei zwei verschiedenen Geschwindigkeiten festgestellt werden.

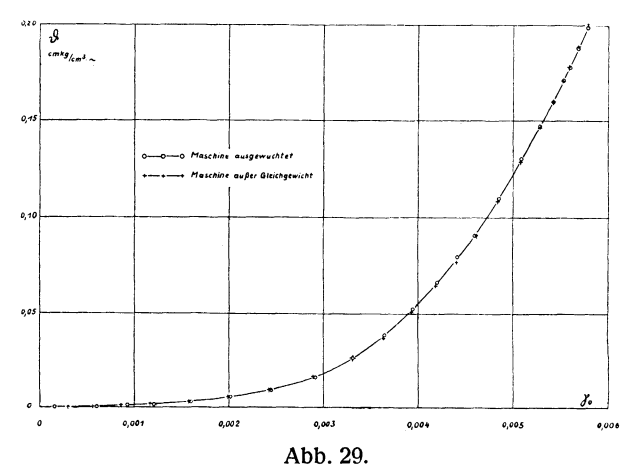

Die Dämpfung bei ausgewuchteter und nicht ausgewuchteter Maschine.

Bei der VA 1 und VA 2 lieferte wohl die Energieabwanderung in den Boden den größten Anteil zur äußeren Dämpfung. An der VA 4 wird dieser Verlust durch das freie Ausschwingen der beiden Massen gegeneinander unterbunden. Eine Ableitung von Energie kann lediglich nur durch den Aufhängungsdraht erfolgen. Nach der statischen und dynamischen Auswuchtung behalten Stab- und Drahtachse während eines Ausschwingvorgangs unverändert ihre Lage bei. Um nun den Einfluß einer ungleichen Massenverteilung zu untersuchen, wurde das Trägheitsmoment einer Rahmenhälfte durch ein Zusatzgewicht um etwa 25% vergrößert. Zwar führten infolgedessen die Maschine und das untere Drahtende kleine seitliche Schwingungen aus; doch zeigt Abb. 29, daß die entsprechenden Dämpfungsbeträge sich vollständig mit denen der ausgeglichenen Maschine decken. Die Ausschläge sind

eben im Verhältnis zur Drahtlänge zu gering, als daß sie einen Energieverbrauch erkennen ließen. Somit ist also ein vollständiger statischer und dynamischer Massenausgleich nicht unbedingt erforderlich. Jedoch wird man immerhin ein ebenmäßiges, ruhiges Arbeiten der Maschine anstreben.

Um ferner den Aufhängungsdraht frei von Zugschwingungen zu wissen, wurde am oberen Drahtende ein empfindliches elastisches Glied, bestehend aus drei Spiralfedern, eingefügt. Beim Ausschwingen wurde nicht im geringsten ein Heben und Senken der Maschine beobachtet. Durch Zug- und Druckschwingungen wird also keine Energie nach außen abgeleitet.

Nun führt aber der Draht durch die Gegenbewegungen des Rahmens ebenfalls Drehbewegungen aus. Zunächst besteht dadurch die Gefahr der Reibung an der oberen und unteren Befestigungsstelle des Drahtes. Deshalb wurde ein Dreibackenfutter vorgesehen, das die Schubspannungen an beiden Drahtenden reibungsfrei aufnimmt. Hinter den Backen ist der Draht zwischen zwei Flächen eingeklemmt, die die eigentliche Aufhängung bewirken. Ferner ist nachzuprüfen, ob die Verformungen, denen der Draht während des Ausschwingens unterworfen ist, eine merkliche Dämpfung zur Folge haben können. Der gezogene Draht hat eine Länge von  $l' = 2300$  mm und einen Durchmesser von  $d' = 3.3$  mm. Durch Lichtbild wurde nun festgestellt, daß die Ausschwinggröße des Rahmens und damit des Drahtes sich zur Gesamtverdrehung des Probestabes verhält wie 1 : 8,5. Damit berechnet sich die im Draht auftretende Höchstverformung  $\gamma'_{0\,\text{max}}$ , bei einer maximalen Stabverformung  $y_{0\,\text{max.}} = 0,006$  zu

$$
\gamma'_{0\max.} = \frac{\gamma_{0\max.}}{8,5} \cdot \frac{l}{l'} \cdot \frac{d'}{d} = \frac{0,006 \cdot 247 \cdot 3,3}{8,5 \cdot 2300 \cdot 13} = 0,0192 \cdot 10^{-3}.
$$

Die größte Schubspannung ist also:

$$
\tau_0'=G.\,\gamma_{0\max.}'=15.4\,\mathrm{kg/cm^2}.
$$

Aus einer  $\vartheta$ -Kurve ist ohne weiteres ersichtlich, daß bei der äußerst geringen Höchstverformung ein Dämpfungsbeitrag seitens des Drahtes nicht in Frage kommt. Abschließend ist von der Aufhängung der Maschine zu sagen, daß durch sie während des Ausschwingvorgangs keine meßbaren Energiebeträge nach außen abwandern können.

Eine weitere erhebliche Fehlerquelle bestand bei der VA 1 und VA 2 in der Stabeinspannung durch Verwendung der Keilverbindung. Die üblichen Keil-, Konus- oder Vierkantverbindungen sind wegen zu

großer Sitzfläche und damit wegen zu geringer Flächenpressung für die vorliegende Aufgabe ungeeignet. An den Stellen des größten Kraftüberganges tritt ein geringes Gleiten des Stabendes in der Nabe und damit Reibung auf Kosten der Schwingungsenergie auf. Versuche zur Erzielung einer dämpfungsfreien Stabeinspannung  $-$  darunter auch mit schmalem Vierkantkonus - haben schließlich zu einer Befestigungsart geführt, wie sie in Abb. 10 (S. 14) wiedergegeben ist. Die 5 mm breiten Einspannleisten der zweiteiligen Schwungrnasse oder des Einspannkopfes werden durch zwei einzölJige Schrauben scharf auf die Vierkantenden des Probestabes gepreßt. Der Kraftfluß vom Stab zu den Schwungrnassen erfolgt nur auf einer kurzen Strecke. So kann sich nicht der Stab am Übergang in die Nabe lockern, was mit Reibung verbunden wäre. Die einzölligen Schrauben wurden mit einem Schlüssel von etwa I m Hebellänge kräftig angezogen, so daß die Zugspannung in den Schraubenbolzen zu rund 1000 *kgjcm2* angesetzt werden kann. Mithin übt eine Schraube die Kraft  $P = 3500$  kg aus. Da nun die Einspannflächen gegen die Schraubenachse um 45° geneigt sind, tritt eine Normalkraft  $N = \sqrt{2}$ .  $P = 5000$  kg auf. Diese Kraft wird von zwei Einspannleisten mit einer Gesamtfläche  $F \approx 140$  mm<sup>2</sup> aufgenommen, so daß die Flächenpressung etwa  $\sigma = 36 \text{ kg/mm}^2$  beträgt. Bei einer derartigen Beanspruchung ist ein Lockern und Reiben der Einspannung während eines Schwingungsvorganges nicht mehr zu befürchten. Andererseits führt die geringe Höhe der Leisten rasch zu einer Verbreiterung des Kräfteflusses und verhindert so eine Überlastung der Stege. Somit kann die verwendete Stabverbindung als reibungslos und dämpfungsfrei angesehen werden. Die vorausgehenden Angaben über die Flächenpressung beziehen sich auf Stahlstäbe ; bei Stäben aus anderen Werkstoffen, wie Kupfer oder gar Holz, wählt man die Einspannkräfte natürlich entsprechend geringer.

Nach der Aufhängung und Stabeinspannung ist sodann das Zapfenlager der Stabführung auf äußere Dämpfung hin zu untersuchen. Da bei der Bewegung eines Zapfens im Lager immer Reibung auftritt, wurde anfangs versucht, diese Führung zu vermeiden und reine Drehschwingungen allein durch statisches und dynamisches Auswuchten der Massen zu erzielen. Der Versuch mißlang. Vielleicht waren die Massen für diesen Zweck nicht genügend ausgeglichen; dazu war es schwierig, die Schwungarme ohne jegliche Stabverbiegung gegen die Magnete zu drücken. Auf die Stabführung *e* (Abb. 19) kann deshalb nicht verzichtet werden. Nun ist aber die Reibungsarbeit des Führungszapfens, wenn zunächst auch nicht in ihrer Größe, so doch

in ihrem Charakter genau zu erkennen. Sie stellt sich dar als das Produkt aus Reibungskraft und Verdrehungsweg. Da ferner die Reibungskraft in ihrer Abhängigkeit vom Zapfendruck und den Reibungsverhältnissen im Lager  $(R = \mu, N)$  bei unverändertem Zustand der Maschine einen gleichbleibenden Wert besitzt, ist die äußere Dämpfung der Stabführung nur eine Funktion der Verformung; sie läßt sich in die allgemeine Gleichung ersten Grades fassen  $\mathbf{\hat{\theta}}' = c \cdot \gamma_0$ . Im voraufgehenden Kapitel wurde nun bei der Behandlung der  $\psi$ -,  $\frac{\Delta y_0}{2\Delta z}$  - und  $\theta$ -Kurven gezeigt, daß die Gleichung der  $\frac{\Delta y_0}{2\Delta z}$  —  $\gamma_0$ -Kurve von einer um 1 niedrigeren Potenz ist als die der zugehörigen  $\theta - \gamma_0$ -Kurve. Mithin äußert sich der Einfluß der Zapfenreibung in der  $\frac{\Delta \gamma_0}{2}$ -Kurve durch einen konstanten Betrag  $\left(\frac{d\gamma_0}{2\lambda z}\right)' = c'$ . Während die innere Werkstoffdämpfung die halbe Verformungsabnahme je Schwingung  $\left(\frac{\Delta\gamma_0}{2\Delta z}\right)$  mit der Verformung geringer werden und mit  $\gamma_0 = 0$  ebenfalls Null werden läßt, bewirkt also die Reibungskraft der Stabführung über den gesamten Verformungsbereich eine Verschiebung der  $\frac{\Delta y_0}{2\Delta z}$ - Kurve in Richtung der Ordinate um den stets gleichen Wertzuwachs *c'.* Nach Beendigung eines Ausschwingvorgangs vermag diese Kraft eine ständige Stabverformung von der Größe c' aufrecht zu halten.

Daß die Zapfenreibung auch wirklich zu einer gleichmäßigen Erhöhung der  $\frac{\partial \gamma_0}{\partial \lambda z}$ -Werte führt, zeigen die beiden Abb. 30a und 30b. Die unteren Kurven der Kugellagerstahl- wie der Holzuntersuchung entsprechen Ausschwingungen, die bei zentrierter, spannungsfreier Lagerung des Führungszapfens vorgenommen wurden. Darauf wurde bei beiden Versuchen der Einspannkopf seitlich zum Rahmen verschoben und so ein Abweichen der Stabachse von der des Zapfens erzielt. Beim Kugellagerstahl belief sich dieser Betrag auf 3,5 mm und bei der rumänischen Fichte auf 5,2 mm. Dann wurden die Stäbe in die Führungsachse zurückgebogen und mit einer so erzwungenen stärkeren Lagerreibung Ausschwingaufnahmen durchgeführt. Das Ergebnis bringen uns die beiden übergelagerten Kurven. In der Tat haben sie in ihrem

ganzen Verlauf einen gleichbleibenden vertikalen Abstand von den zugeordneten unteren Kurven. Damit ist die Unveränderlichkeit der Reibungskraft der Stabführung während eines Ausschwingvorgangs und die lineare Abhängigkeit der Reibungsarbeit von der Verformung auch durch den Versuch erwiesen. Im untersten Verformungsbereich

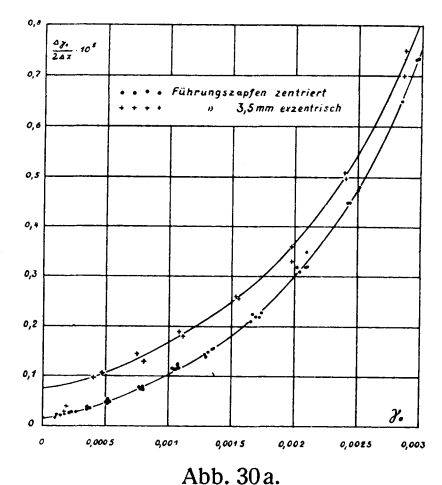

Einfluß der Zapfenreibung auf die  $\frac{\Delta y_0}{2\Delta z}$ -Kurve von Kugellagerstahl.

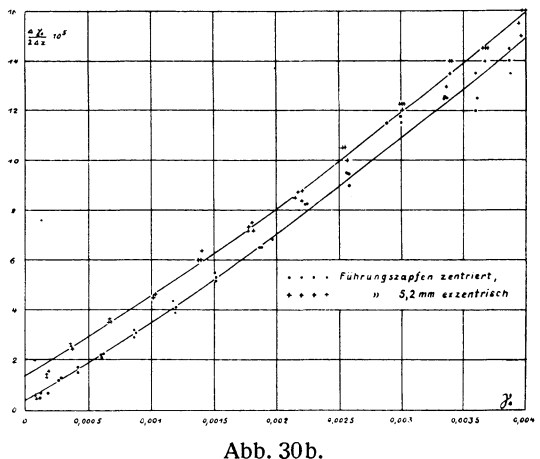

Einfluß der Zapfenreibung auf die  $\frac{\partial \gamma_0}{\partial \Delta z}$ -Kurve von rumänischer Fichte.

scheint allerdings die Reibungskraft schwächer zu werden. Bei der Untersuchung am Kugellagerstahl weichen nämlich die Versuchspunkte der letzten Stufe von dem erwarteten Verlauf ab und nähern sich dem Koordinatenanfangspunkt. Ebenso ist es bei den zwei letzten Verformungsstufen der Holzuntersuchung. Diese Reibungsverminderung ist jedoch auf die äußerst geringe Stabverdrehung - der in Frage kommenden Verformung  $y_0 = 0.0002$  entspricht ein doppelter Ausschlagwinkel von insgesamt  $52'$  - zurückzuführen. Da der Zapfen in der Führungskugel etwas Spiel hat, gleitet er bei der geringen Verdrehung im Lager nicht mehr, sondern wälzt sich auf der Zylinderfläche der Bohrung ab: die gleitende Reibung des Zapfens geht also in die schwächere rollende Reibung über. Man läßt nun diese abweichenden Versuchspunkte außer acht und verlängert die Kurve gemäß ihrem übrigen Verlauf bis zur Verformung Null. Wie aus der Darstellung zu ersehen ist, fallen bei genauer Einstellung der Zapfenführung die letzten Punkte ohnehin nur wenig heraus.

Es lassen sich jetzt aus einer  $\frac{\Delta V_0}{2\Delta z}$  - Kurve in einfacher Weise sämtliehe Reibungsverluste, die sich in linearer Abhängigkeit von der Verformung befinden, aussondern. Ihre Gesamtgröße ist in der von der Kurve begrenzten Strecke der Ordinatenachse gegeben. Dieser Betrag ist dann von den  $\frac{\Delta \gamma_0}{2\Delta z}$ -Werten, die zur Ermittlung der Dämpfungskurve dienen sollen, stets abzuziehen. Damit ist der Einfluß jener äußeren Dämpfung beseitigt.

Wie setzt sich aber diese Verlustgruppe im einzelnen näher zusammen? Nach dem Vorhergehenden ist zu wiederholen, daß hierzu einmal die Zapfenreibung der Stabführung gehört. Im übrigen ist nur noch ein einziger weiterer Betrag in den Reibungsverlusten der Schreibdüse festzustellen. Um die Reibungskraft zu erhalten, muß man das Gewicht des Schreibgefäßes mit der Reibungszahl für Metall auf Papier multiplizieren. Die geringe Gewichtsabnahme durch den Verbrauch der Schreibflüssigkeit kann vernachlässigt werden. Veränderlich ist auch hier allein der Reibungsweg, so daß der Dämpfungsbeitrag der Schreibdüsenreibung ebenfalls in linearem Maße von der Verformung abhängt.

Bevor die Größe dieser Verluste aus dem Ordinatenabschnitt der LI Yo \_ Kurve erkannt wurde, waren besondere Versuche zur Ermittlung *2L1z*  der Schreibreibung gemacht worden. Bei dem Holzstab wurden neben den Ausschwingaufnahmen mit der Schreibdüse auch solche mit der Funkenstrecke unternommen. Die elektrische Aufzeichnung geht ohne jegliche Reibung vor sich. Die Funken springen zwischen den dicht über den Papieroberflächen geführten Spitzen über und durchschlagen dabei das Papier. Abb. 31 bringt einen Vergleich der zwei verschiedenen Aufnahmen. Die Versuchspunkte sind, da der Gesamteindruck wegen ihrer Fülle an Klarheit verliert, fortgelassen. Die  $\frac{\Delta \gamma_0}{2.4 \pi}$ -Kurve der Schreibdüse stellt nämlich das Mittel aus vier Ausschwingaufnahmen,

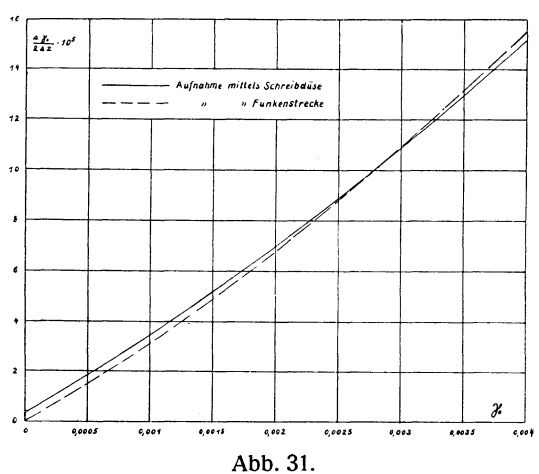

Ausschwingversuche an Holz mittels Schreibdüse und Funkenstrecke zur Bestimmung der Schreibreibung.

die Kurve der Funkenstrecke das Mittel aus fünf Aufnahmen dar. Bis zu einer Verformung  $\gamma_0 = 0.0015$  laufen beide Linien mit einem Abstande  $\frac{\Delta v_0}{\Delta t} = 0.4$  bis 0.3 parallel; darauf nähern sie sich, um sich bei  $\overline{2\Delta z}$  $\gamma_0 = 0.003$  zu überschneiden. Dies Kreuzen muß wohl der elektrischen Aufzeichnung zur Last gelegt werden. Jedenfalls deckt sich die Kurve der Schreibdüse genau mit einer entsprechenden Aufnahme, die in Abb. 30b gezeigt wurde. Da der elektrische Funke das Papier an der Stelle des geringsten Widerstandes durchschlägt, läßt sich auch bei dichtem Gegenüberstehen der beiden Spitzen ein Streuen nicht ganz vermeiden. Ferner trifft es sich hin und wieder, daß zwei aufeinanderfolgende Durchschläge vor und nach dem Umkehraugenblick einer Schwingung geschehen und damit diesen für die Auswertung wichtigen Punkt nicht unmittelbar zu erkennen geben. Schließlich stört auch die Vorrichtung der Funkenstrecke den Massenausgleich der Schwungarme und führt gerade im oberen Verformungsgebiet bei den höheren Beschleunigungen zu stärkeren Zapfendrücken und Reibungskräften. Immerhin läßt sich aber die elektrische Aufzeichnung trotz dieser Beeinträchtigungen wenigstens für den unteren Verformungsbereich zu

einer Vergleichsuntersuchung verwenden. Da die  $\frac{\Delta \gamma_0}{2\Delta z}$ - Kurve der

Funkenstrecke dem Koordinatenanfangspunkt zustrebt, tritt somit die Zapfenreibung merklich hinter der Schreibreibung zurück. Bei möglichst genauem Einspielen der Führung - die verbleibende Exzentrizität betrug höchstens  $\frac{1}{4}$  mm - und bei dem geringen Elastizitätsmodul von Holz ist hier ja einmal eine äußerst winzige Reibungskraft zu erwarten. Wesentlich sind aber noch die unterschiedlichen Reibungswege, deren Längen im Verhältnis der zugehörigen Radien stehen. So beträgt der Halbmesser des Zapfens 1 mm, der Schreibradius dagegen im vorliegenden Falle 114 mm. Dieser Unterschied veranschaulicht und bekräftigt das Versuchsergebnis, daß bei Holzuntersuchungen die Reibungsverluste der Schreibdüse die der Stabführung überwiegen.

Die absolute Größe der Stabführungs- und Schreibdüsenverluste kann aus der unteren Kurve der Abb.30b für rumänische Fichte zu  $\frac{\Delta p_0}{2\Delta z} = 0.4$  ermittelt werden. Auch der Unterschied der beiden Kurven in Abb.31 gibt auf der Ordinatenachse denselben Wert an. Weitere zahlreiche Auswertungen, die hier nicht gebracht werden sollen, lieferten Beträge von gleicher Höhe. Um immer mit hinreichender Sicherheit auf der Ordinatenachse den Auslaufpunkt der  $\frac{\Delta \gamma_0}{2\Delta z}$ -Kurve zu bestimmen, trage man die Versuchspunkte mehrerer Ausschwingaufnahmen zusammen. Wie Abb. 30b zeigt, beläuft sich der Streubereich des Wertes dann höchstens auf etwa  $+$  25%. Von dieser zahlenmäßig nicht unbedeutenden Schwankung wird aber die Holzdämpfung nur unwesentlich betroffen. Denn bei einer Verformung von  $\gamma_0 = 0.004$  macht diese Gruppe der äußeren Dämpfung nur 2,6% der Gesamtdämpfung aus und bei  $\gamma_0 = 0.00225$  erst 5,0%. Mit abnehmender Verformung wächst zwar der Verlustanteil; doch werden gleichzeitig die absoluten

Dämpfungswerte so gering, daß in der graphischen Darstellung kein merklicher Unterschied auftritt. Erst auf die unteren Beträge der verhältnismäßigen Dämpfung  $\psi$  wirken diese äußeren Verluste stärker ein und erfordern ihre klare Aussonderung. Da ihr Einfluß mit sinkender Verformung wächst, ist es von Vorteil, daß ihre Größenbestimmung aus der Verformung Null hervorgeht.

Der Einfluß der Schreibdüsenreibung wurde auch bei dem Probestabe aus Kugellagerstahl untersucht. Hier wurde aber von der Verwendung der Funkenstrecke abgesehen, da die minutliche Anzahl der Funkendurchschläge infolge der höheren Schwingungszahl nicht mehr zur eindeutigen Aufzeichnung der Ausschwingkurven ausreichte. Die

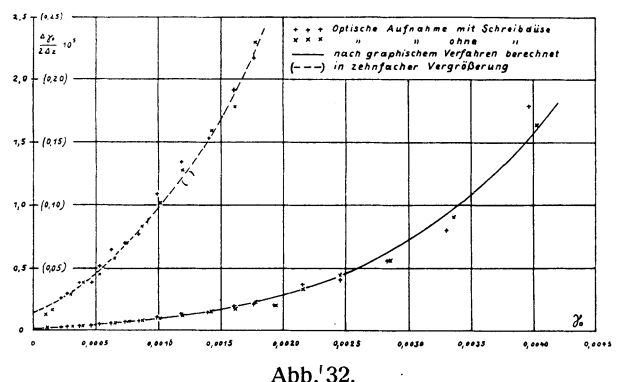

Ausschwingaufnahmen von Stahl mittels Schreibdüse und optischer Messung zur Untersuchung der Schreibreibung.

Verformungsabnahme wurde daher auf optischem Wege ermittelt (S. 16 bis 17). In Abb. 32 liegt das Ergebnis vor. Die Kreuze entstammen sieben optischen Aufnahmen mit Schreibdüsenreibung, die Malzeichen sechs Aufnahmen ohne Schreibdüse. Die ausgezogene Kurve gibt die Auswertung der graphischen Aufzeichnung wieder; sie dient zur Kontrolle des optischen Verfahrens und entspricht dabei dem Zustand, der durch die Kreuze gekennzeichnet wird. Wie das Bild zeigt, liegen die  $\frac{\Delta y_0}{\Delta z}$ -Werte der drei verschiedenen Aufnahmen in einem einzigen Kurvenzug. Die Streuung im oberen Verformungsgebiet ist auf die

erschwerte Ablesung infolge der rascheren Ausschlagabnahme zurückzuführen. Es stimmt zunächst die optische Ausschwingmessung (+ Punkte) mit der graphischen (Kurvenzug) überein. Ferner lehrt

der Vergleich der  $+$ - und  $\times$ -Punkte, daß der Einfluß der Schreibdüsenreibung vernachlässigbar gering ist. Bei der Holzuntersuchung

nimmt dieser Verlust den meßbaren Wert 0,4 an (S.47). Wie erklärt sich diese Verschiedenheit? Der Dämpfungsbeitrag der Schreibdüsenreibung läßt sich durch die Gleichung

$$
\vartheta_{\text{Schr.}} = \left(\frac{\text{d}\,\gamma_0}{\text{2}\,\text{d}\,\text{z}}\right)_{\text{Schr.}}\!\cdot\tau_{0\,\text{m}}
$$

erfassen. Nun treten bei gleichen Randverformungen beim Kugeliagerstahl etwa l00mal größere Randspannungen auf als bei der rumänischen Fichte. Mithin beläuft sich der Reibungsverlust der Schreibdüse in der  $\frac{276}{22}$ -Kurve des Stahles auf einen 100 fach kleineren Wert als bei der rumänischen Fichte (0,4), also auf etwa 0,004. Es zeigt die mit zehnfacher Vergrößerung des Ordinatenmaßstabes in Abb.32 eingezeichnete  $\frac{\Delta \gamma_0}{2 \Delta z}$ -Kurve den Gesamtverlust der Zapfen- und Schreibdüsenreibung zu 0,0151/ $\sim$  an. Danach betragen die Schreibverluste rund 27%. Der Rest von 73% rührt von der Zapfenreibung her, die jetzt infolge der stärkeren Kräfte auch stärkere Dämpfung aufweist. Doch ist auch beim KugeJlagerstahl die Summe dieser beiden

Verlustarten im Verhältnis zur Gesamtdämpfung in den oberen Verformungsgebieten recht gering. Der aus Abb. 32 entnommene Absolutwert von 0,0151/ $\sim$  findet sich auch bei der entsprechenden Kurve in Abb.30a. Ich habe den Versuch unter mehrfachem Ein- und Wiederausbau des Stabes wiederholt und bei stets genauer Zapfeneinsteliung Verluste von gleicher Höhe bekommen. Dann berechnet sich der Anteil der Schreibdüsen- und Zapfenverluste an der Gesamtdämpfung bei einer Randverformung von  $\gamma_0 = 0.004$  zu  $1\%$ , bei  $\gamma_0 = 0.0026$  zu  $3\%$ und bei  $\gamma_0 = 0.001$  zu 15%. Die Zapfen- und Schreibdüsenreibung hat also beim Kugellagerstahl erst im niederen Verformungsgebiet wesentlichen Einfluß auf das Ergebnis. Ihre Größe muß besonders bei der Ermittlung der verhältnismäßigen Dämpfung  $\psi$  genau beachtet werden.

Die bisher besprochenen Verluste der VA 4 werden noch um einen Dämpfungsbeitrag vermehrt, den die schwingenden Massen durch Bildung von Luftwirbeln erzeugen. Bei der Ermittlung dieser Luftdämpfung treffen wir einige Vereinfachungen. Die weitaus stärksten Luftwirbel erzeugen die Schwungarme, da sie 7,5mal größere Ausschläge ausführen als der Rahmen. Ferner ist der Luftwiderstand an Flächen, die senkrecht zur Bewegungsrichtung stehen, bedeutend kräftiger als

**Pertz, Die Bestimmung der Baustoffdämpfung. 4** 

an solchen mit paralleler Einstellung. Wir setzen daher die Luftdämpfung gleich den Widerstandsverlusten, die die senkrecht zur Bewegungsrichtung stehenden Flächen der Schwungarme verursachen. Die Luftdämpfung des Rahmens ist vernachlässigbar gering, da die Geschwindigkeit der Rahmenbewegung nur ein Bruchteil von der der Schwungrnassenbewegung ist und die Luftkräfte etwa verhältnisgleich mit dem Quadrat der Geschwindigkeiten abnehmen.

Es ist nun durch Versuche die Abhängigkeit der Luftwiderstandsarbeit von der Stabverformung zu ermitteln. Dabei ist zu berücksichtigen, daß Stäbe aus verschiedenen Werkstoffen zu verschiedenen Ausschwinggeschwindigkeiten und damit zu verschiedener Luftdämpfung führen. Um langwierige Versuche mit den einzelnen Baustoffen zu vermeiden, soll die allgemeine Gesetzmäßigkeit zwischen Luftwiderstandsarbeit und Verformungsgröße nur an einem Probestab festgestellt und im übrigen die Höhe der Absolutwerte bei den verschiedenen Materialien rechnerisch abgeleitet werden.

Der bei einem Schwingungsvorgang auftretende Luftwiderstand läßt sich als Funktion der Ausschwinggeschwindigkeit durch die allgemeine Exponentialgleichung  $W = c \cdot v^x$  darstellen. Untersuchen wir nun die Beträge der Luftwirbelverluste in ihrer Abhängigkeit von den jeweiligen Werkstoffen stets bei denselben Verformungen und damit bei denselben Arbeitswegen, so verhalten sich die Widerstandskräfte *W*  wie die zugehörigen Widerstandsarbeiten  $\hat{\sigma}_L$ . Da die Ausschwinggeschwindigkeiten den Schwingungszahlen verhältnisgleich sind, besteht die Beziehung

$$
\frac{\vartheta_{L2}}{\vartheta_{L1}} = \left(\frac{v_2}{v_1}\right)^{\!x} = \left(\frac{n_2}{n_1}\right)^{\!x}.
$$

Die Schwingungszahl errechnet sich nun aus der Gleichung

$$
n=\frac{r^2}{2}\cdot\sqrt{\frac{G}{2\pi l M}}.
$$

Es bezeichnet r den Stabhalbmesser, *l* die reduzierte Stablänge, G den Gleitmodul des betreffenden Werkstoffes und *M* das Massenträgheitsmoment von Stab und Schwungrnasse. Da sich bei Verwendung derselben Schwungrnasse allein der Gleitmodul ändert, besteht zwischen ihm und der Luftdämpfung das Verhältnis

$$
\frac{\vartheta_{L2}}{\vartheta_{L1}} = \left(\frac{G_2}{G_1}\right)^{\frac{x}{2}}.
$$

Der Index 1 ist dabei dem Material gegeben, dessen Luftwirbelverluste durch Versuche festgestellt wurden.  $\mathbf{\hat{v}}_{L2}$  bedeutet die gesuchte Luftdämpfung.

Weiter bestimmt sich die Dämpfungszahl des Luftwiderstandes  $\left(\frac{\Delta \gamma_0}{2\Delta z}\right)_L$  aus der Beziehung

$$
\left(\frac{\Delta\gamma_0}{2\Delta z}\right)_L = \frac{\vartheta_L}{\tau_0}.
$$

Unter Voraussetzung der Hookeschen Geraden gilt bei gleichen Verformungen

$$
\frac{\tau_{02}}{\tau_{01}} = \frac{G_2}{G_1}.
$$

Die Bedingung, daß Eichkurve und Hookesche Gerade sich decken, bedeutet hier keine wesentliche Einschränkung; denn bei gekrümmter Eichkurve ist die Werkstoffdämpfung ohnehin so stark, daß die Luftwirbel nicht mehr nennenswert einwirken. Es ist also:

$$
\frac{\left(\frac{\Delta\gamma_0}{2\Delta z}\right)_{L_2}}{\left(\frac{\Delta\gamma_0}{2\Delta z}\right)_{L_1}} = \left(\frac{G_2}{G_1}\right)^{\frac{x}{2}-1}.
$$

Bei stetiger Strömung ändert sich der Luftwiderstand mit dem Quadrat der Geschwindigkeit. Legen wir diese Gesetzmäßigkeit auch unseren Verhältnissen zugrunde, so verhalten sich mit  $x = 2$  die Luftdämpfungsbeträge bei den verschiedenen Baustoffen wie die zugehörigen Gleitmodule :

$$
\frac{\vartheta_{L\,2}}{\vartheta_{L\,1}} = \frac{G_2}{G_1} \cdot
$$

Ferner nehmen die Dämpfungszahlen des Luftwiderstandes infolge der Beziehung

$$
\frac{\left(\frac{\Delta\gamma_0}{2\Delta z}\right)_{L^2}}{\left(\frac{\Delta\gamma_0}{2\Delta z}\right)_{L^1}} = 1
$$

für sämtliche Werkstoffe gleiche Werte an. Wenn der Versuch bestätigen würde, daß der Luftwiderstand beim Ausschwingvorgang demselben Gesetz wie bei gleichmäßiger Strömung folgt, so wären die Luftwirbelverluste bei allen Materialien mit einer einzigen  $\left(\frac{\Delta \gamma_0}{2 \Delta z}\right)_r$  Kurve gegeben. Ihre Aussonderung ließe sich damit stets in der einfachsten Weise vornehmen.

Die Abhängigkeit der Luftdämpfung von der Verformungsgröße wurde an dem Probestab aus Kugellagerstahl untersucht. Um die Wirbelverluste der Schwungarme ZU bestimmen, wurden die in Frage kommenden Flächen durch Zusatzbleche verdoppelt. Die Luftwiderstandsarbeit besteht dann jeweils in dem Unterschied der beiden Gesamtdämpfungswerte. Dabei ist zu beachten, daß ein Flächenteilchen, das einer Geschwindigkeit *v* unterworfen ist, einen Luftwiderstand  $dW = c \cdot v^x$ .  $dF$  bewirkt. Da jetzt die Geschwindigkeiten der einzelnen Flächenelemente den Abständen von der Drehachse verhältnisgleich sind, beträgt bei einer bestimmten Winkelgeschwindigkeit der gesamte Luftwiderstand der Schwungarme  $W = C \int r^x dF$ . Sollen also die Zusatzbleche gleich starke Luftwirbel wie die Schwungmasse erzeugen, so hat ihre Flächenanordnung gemäß der Beziehung  $\int r^x$ . dF mit der der Schwungmasse übereinzustimmen.

Es wurden nun Ausschwingaufnahmen mit Blechen, die diese Forderung erfüllen, und Aufnahmen ohne Bleche vorgenommen. In Abb.33 sind ihre Auswertungen zusammengetragen. Zur Erzielung sicherer Mittelwerte wurden für die Dämpfungskurve mit Zusatzblechen fünf Aufnahmen und für die entsprechende Kurve ohne Bleche sechs Aufnahmen verwendet. Die Ermittlung der Luftwirbelverluste geschieht hier aus den  $\vartheta$ - und nicht aus den  $\frac{\Delta y_0}{2\Delta z}$ -Kurven, um das Verhältnis dieser Verluste zur Werkstoffdämpfung - dem endgültigen und der Materialbeurteilung dienenden Wert  $-$  in Beziehung zu setzen. Der Unterschied beider Dämpfungskurven  $-$  die Luftwiderstandsarbeit beim Kugellagerstahl - ist dann in Abb. 34 in zehnfacher Vergrößerung aufgetragen. Der Verlauf der Versuchspunkte läßt sich durch eine Exponentialfunktion von der Gleichung

$$
\vartheta_{L1}=12080\,.\,\gamma_0^{2,6}
$$

erfassen.  $\mathbf{\hat{v}}_{L1}$  wird dabei in cmkg/cm<sup>3</sup> ·  $\sim$  angegeben. Wie die Abbildung zeigt, lehnen sich die Versuchsergebnisse gut an die Kurvenwerte an.

Hinsichtlich der Streuung der Versuchspunkte in Abb. 33 ist zu berücksichtigen, daß ein Baustoff, der Schwingungen unterworfen ist, mit der Zeit mehr oder weniger sein Dämpfungsvermögen ändert. Nach Abschluß eines Schwingungsvorganges kann eine Erholung mit entgegengerichteter Dämpfungsverschiebung eintreten. So sind auch von den drei Versuchsreihen, die die untere  $\theta$ -Kurve festlegen, zwei an einem

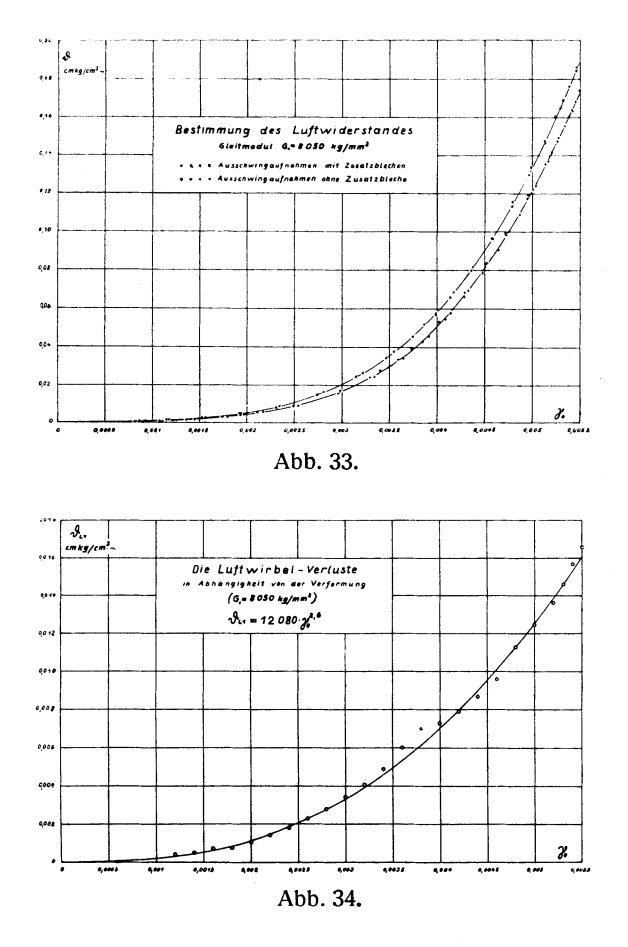

Tage und die dritte etwa eineinhalb Monate später aufgenommen worden. Zwischen den beiden Versuchsgruppen der oberen Dämpfungskurve liegt ebenfalls eine Zeitspanne von eineinhalb Monaten. Ferner änderte der Stab seine Dämpfungsfähigkeit wesentlich, als er erstmalig höheren Verformungen ausgesetzt wurde. Die Beträge stiegen damals bei gleicher Verformung etwa auf das Sechsfache. Es mag nun die Luftwiderstands-

arbeit sich bei einem geringen Wachsen und Abnehmen der inneren Dämpfung aus dem Unterschied der Mittelwertskurven bestimmen. Die mäßigen Schwankungen im oberen Verformungsgebiet lassen dabei das Gesetz des Kurvenverlaufs noch gut erkennen, so daß damit die Größe der Luftwirbelverluste auch bei den niederen Verformungen mit ihrem weiteren Streubereich festliegt.

Um die Verluste durch den Luftwiderstand gemeinsam mit denen der Stabführung und der Schreibdüse aus der gewonnenen  $\frac{\Delta y_0}{2\Delta z}$ -Kurve des Kugellagerstahles auszusondern, ist ihre Abhängigkeit von der Verformung noch in  $\frac{\Delta y_0}{2\Delta z}$ -Werten anzugeben. Aus der Beziehung

$$
\frac{\Delta \gamma_0}{2 \Delta z} = \frac{\vartheta}{\tau_0} = \frac{\vartheta}{G \cdot \gamma_0}
$$

$$
\frac{\Delta \gamma_0}{2 \Delta z} = \frac{12080}{G \cdot \gamma_0^2} \cdot \frac{\gamma_0^{2.6}}{\gamma_0}.
$$

folgt

Die Eichung des Stabes lieferte einen Gleitmodul  $G_1 = 805000$  kg/cm<sup>2</sup>. Damit nimmt die Gleichung die endgültige Form an

$$
\left(\frac{\Delta\gamma_{\mathbf{0}}}{2\,\Delta z}\right)_{L1} = 0.0150 \cdot \gamma_{\mathbf{0}}^{1,6}.
$$

Abb. 35 bringt die graphische Darstellung dieser Funktion.

Nach Ermittlung der Luftwiderstandsverluste beim Kugellagerstahl soll das Ergebnis auf andere Werkstoffe übertragen werden. Wie die Versuche ergeben haben, ändert sich bei Ausschwingvorgängen die Luftdämpfung mit der 2,6-ten Potenz der Verformung. Mithin hängt bei gleicher Verformungsgröße die Widerstandskraft *W* in der 1,6-ten Potenz von der Luftgeschwindigkeit ab. Diese Zahl ist der gesuchte Exponent *x.* Dann verhalten sich nach den aufgestellten Beziehungen (S.50) die Luftdämpfungsbeträge zweier Baustoffe bei gleichen Verformungen und gleicher Schwungrnasse wie

$$
\frac{\vartheta_{L2}}{\vartheta_{L1}} = \left(\frac{G_2}{G_1}\right)^{0,8}.
$$

Die entsprechenden Dämpfungszahlen des Luftwiderstandes stellen sich schließlich dar zu

$$
\frac{\left(\frac{\Delta\gamma_{0}}{2\Delta z}\right)_{L_{2}}}{\left(\frac{\Delta\gamma_{0}}{2\Delta z}\right)_{L_{1}}}=\left(\frac{G_{3}}{G_{1}}\right)^{0,8-1}=\left(\frac{G_{1}}{G_{2}}\right)^{0,2}.
$$

 $\left(\frac{\Delta y_0}{2\Delta z}\right)$  und  $G_1$  sind bekannt, da sie sich auf den für alle späteren

Versuche geltenden Vergleichsstoff. (bei uns Kugellagerstahl) beziehen. *O2* kann ermittelt und mit Hilfe der Gleichung die Dämpfungszahl berechnet werden.

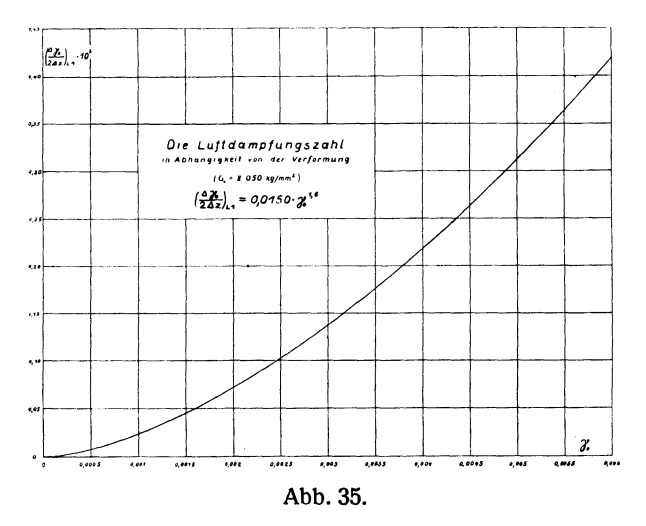

Bei logarithmischem Koordinatenmaß wird diese Funktion durch eine Gerade wiedergegeben. Hierbei tragen wir jedoch auf der Ordinatenachse an Stelle der logarithmischen Werte

$$
log\left(\frac{\Delta\gamma_0}{2\Delta z}\right)_{L_2} - log\left(\frac{\Delta\gamma_0}{2\Delta z}\right)_{L_1}
$$

die betreffenden Numeri ab und auf der Abszissenachse anstatt *log*  $\frac{G_1}{G_2}$ die jeweiligen  $G_2$ -Beträge (Abb. 36). Dann ist für jeden Baustoff, dessen Gleitmodul bekannt ist, unmittelbar der Faktor zu gewinnen, der die Luftwirbelverluste nach Abb. 35 in die gültigen Werte überführt.

Die Bestimmung der Luftdämpfung erfordert noch eine Erweiterung. Bei der bisherigen Betrachtung haben wir vorausgesetzt, daß stets die gleiche Schwungmasse verwendet wird. Für Baustoffe von geringerer Festigkeit  $-$  z. B. für Holz  $-$  muß aber eine leichtere Schwungmasse gewählt werden, um das Material nicht der Knickgefahr auszusetzen. Damit nehmen aber auch die Luftwirbelverluste infolge Verminderung der Schwungflächen und des Massenträgheitsmoments andere Werte an.

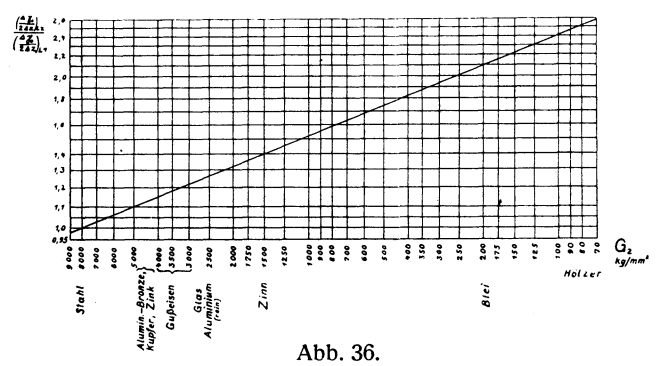

Berechnung der Luftdämpfungszahlen für beliebige Werkstoffe.

Mit der Schwungfläche ändert sich die Luftdämpfung bei gleichbleibender Verformung und gleicher Verformungsgeschwindigkeit allgemein nach der Beziehung

$$
\frac{\vartheta_{L2}}{\vartheta_{L1}} = \frac{\int r_2^x \cdot dF_2}{\int r_1^x \cdot dF_1}.
$$

Da die Schwungarme rechteckig ausgebildet sind, kann diese Gleichung auch in der Form geschrieben werden

$$
\frac{\vartheta_{L2}}{\vartheta_{L1}} = \frac{b_2 \cdot \int_{r^2}^{+r_2} r^2 dr}{b_1 \cdot \int_{r_1}^{+r_1} r^2 dr} = \frac{b_2}{b_1} \cdot \left(\frac{r_2}{r_1}\right)^{x+1}.
$$

Eine Abnahme des Massenträgheitsmoments führt zu einer Erhöhung der Schwingungszahl und damit zu einer Steigerung der Luftwirbelverluste nach dem Gesetz

$$
\frac{\vartheta_{L2}}{\vartheta_{L1}} = \left(\frac{n_2}{n_1}\right)^x.
$$

Wir berücksichtigen also den Einfluß einer Massenänderung in einfacher Weise durch Feststellen der zugehörigen Schwingungszahlen. Dann bilden bei Benutzung verschiedener Schwungmassen die betreffenden Luftdämpfungsbeträge das Verhältnis

$$
\tfrac{\vartheta_{L\,2}}{\vartheta_{L\,1}}=\tfrac{b_2}{b_1}\cdot \left(\tfrac{r_2}{r_1}\right)^{x\,1}\cdot \left(\frac{n_2}{n_1}\right)^x\cdot
$$

Die entsprechenden Dämpfungszahlen leiten sich aus der Beziehung ab

$$
\frac{\left(\frac{\partial \gamma_0}{2dz}\right)_{L2}}{\left(\frac{\partial \gamma_0}{2dz}\right)_{L1}} = \frac{\vartheta_{L2}}{\vartheta_{L1}} \cdot \frac{\tau_{01}}{\tau_{02}}.
$$

Wenn die Untersuchung für gleiche Verformungen gelten soll, kann der Quotient  $\frac{\tau_{01}}{\tau_{02}}$  durch den Wert  $\frac{G_1}{G_2}$  ersetzt werden. Dann ist

$$
\frac{\left(\frac{\Delta\gamma_0}{2\Delta z}\right)_{L^2}}{\left(\frac{\Delta\gamma_0}{2\Delta z}\right)_{L^1}}=k_s=\frac{G_1}{G_2}\cdot\frac{b_2}{b_1}\cdot\left(\frac{r_2}{r_1}\right)^{2,6}\cdot\left(\frac{n_2}{n_1}\right)^{1,6}.
$$

Mithin gehen bei Verwendung verschiedener Schwungmassen die jeweiligen Luftdämpfungsbeträge aus den Versuchswerten unter Hinzuziehung eines Faktors  $k<sub>s</sub>$  hervor.

Für die Untersuchungen, die an der rumänischen Fichte vorgenommen wurden, berechnet sich der Faktor aus den Gleitmodulen, den Abmessungen der Schwungmassen und aus den Schwingungszahlen zu

$$
k_{s} = \frac{805\,000}{7\,470} \cdot \frac{5}{8} \cdot \left(\frac{23}{25}\right)^{2,6} \cdot \left(\frac{2,25}{7,85}\right)^{2,6} = 7,33.
$$

Nachstehende Tabelle zeigt uns dann in einigen Verformungsstufen das Verhältnis der Luftdämpfung zur Gesamtdämpfung an. Wie wir sehen, bleibt der Anteil der Luftwirbelverluste trotz der geringen Schwingungsenergie des Holzstabes in recht bescheidenen Grenzen.

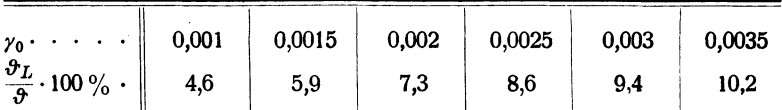

#### VI. Schluß.

Zusammenfassend hat die Untersuchung der äußeren Verluste der VA 4 folgendes erbracht. Die Aufhängung der Maschine und die Stabeinspannung sind als dämpfungsfrei anzusprechen. Die Reibungs-

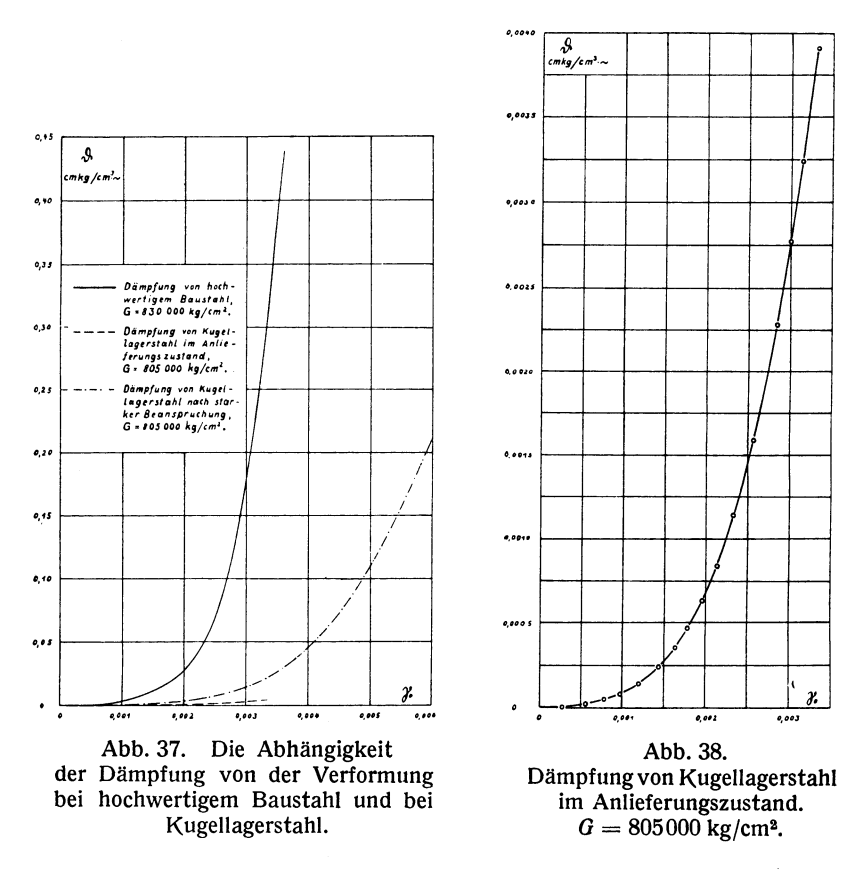

verluste der Stabführung und der Schreibdüse werden durch den Schnittpunkt der  $\frac{\Delta \gamma_0}{2 \Delta z}$ -Kurve mit der Ordinatenachse angegeben. Die Abhängigkeit der Luftdämpfung von der Verformung ist für Kugellagerstahl Die Beträge für andere Werkstoffe werden mittels eines ermittelt. Faktors aus jenen Werten gewonnen. Schließlich läßt sich auch der

Einfluß verschieden großer Schwungmassen auf die Luftdämpfung durch einen Faktor berücksichtigen. So ist es gelungen, die äußeren Verluste der VA 4 in ihrer Größe zu erfassen und damit die Werte der reinen Baustoffdämpfung abzusondern.

Die nachfolgenden Abbildungen zeigen uns die nach dem Verdrehungsausschwingverfahren gewonnene Dämpfung und verhältnis-

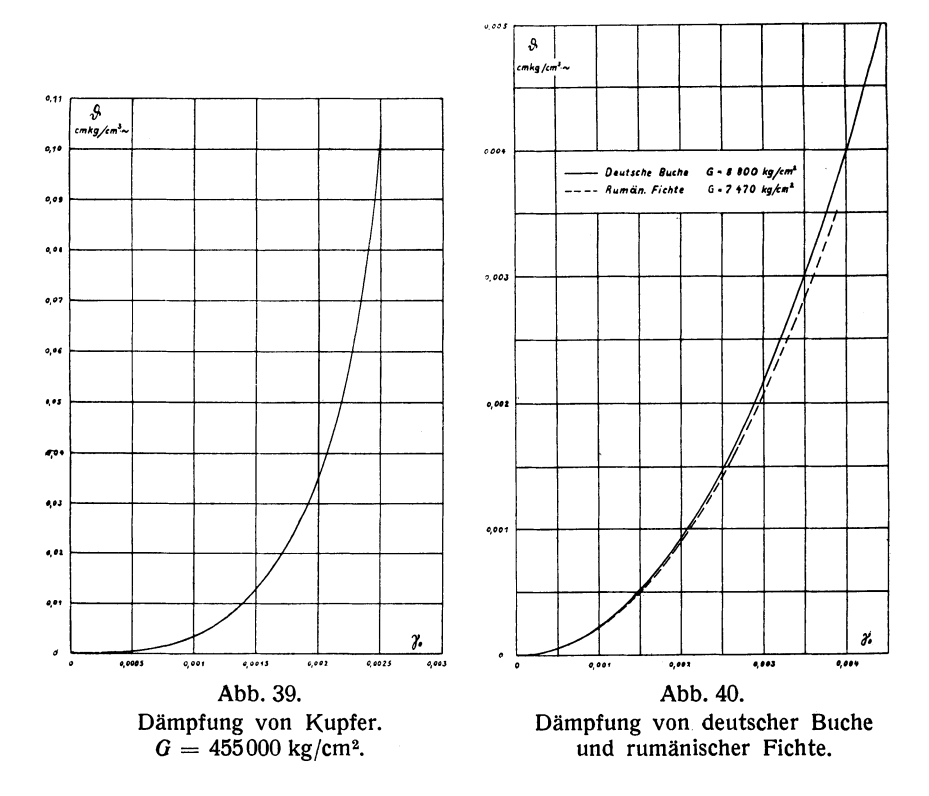

mäßige Dämpfung verschiedener Materialien. Die Untersuchungen wurden teils auf der VA 4, téils auf der VA 5 vorgenommen. In Abb. 37 ist der Dämpfungsverlauf zweier Werkstoffe von etwa gleichem Gleitmodul, eines hochwertigen Baustahles von 75 kg/mm<sup>2</sup> Bruchfestigkeit und eines Kugellagerstahles, wiedergegeben. Die Dämpfung des Baustahles wächst nach einer Verformung  $\gamma_0 = 0.002$  rasch an. Für den Kugellagerstahl sind die Dämpfungseigenschaften im Anlieferungszustande bei mäßiger Beanspruchung und nach starken Verformungen

von  $\gamma_0 = 0.006$  dargestellt. Die erhebliche Änderung des Dämpfungsvermögens wird weiter unten besonders besprochen. Abb. 38 veranschaulicht in starker Vergrößerung den Dämpfungsverlauf des Kugellagerstahles im ursprünglichen Zustande. Die Abbildung zeigt, daß sich mit dem Ausschwingverfahren auch die Werte sehr dämpfungsarmer Werkstoffe bis hin zu den niederen Verformungen erfassen lassen. In

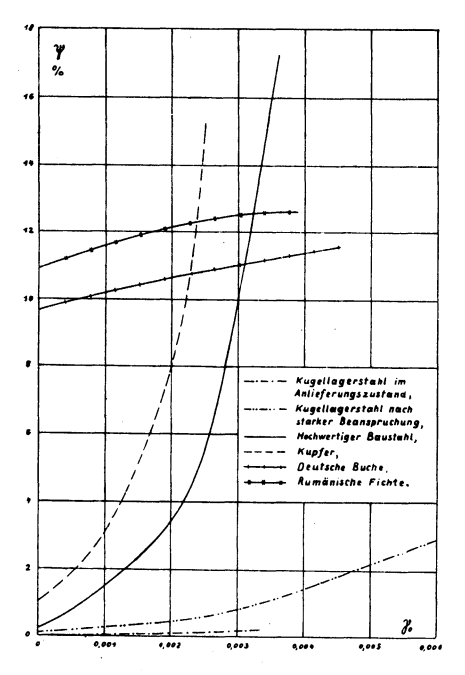

Die Abhängigkeit Abb. 41. der verhältnismäßigen Dämpfung von der Verformung bei Kugellagerstahl, hochwertigem Baustahl, Kupfer, Buchen- und Fichtenholz.

Abb. 39 sehen wir eine Dämpfungskurve von Stangenkupfer. Bei anfänglich flachem Verlauf steigt sie nach einer Verformung  $v_0 = 0.001$  rasch an. Eine Dämpfungsuntersuchung von zwei Holzarten ist in Abb. 40 wiedergegeben. Im Gegensatz zu den Dämpfungskurven der Metalle weisen diese schon im unteren Verformungsgebiet eine nennenswerte Dämpfung auf. Ferner liegen die Dämpfungswerte der rumänischen Fichte nur wenig unterhalb denen der deutschen Buche. Da jedoch die Gleitmodule der beiden Hölzer voneinander verschieden sind, können diese Kurven nicht zu einer vergleichenden Beurteilung der Dämpfungseigenschaften verwendet werden.

In Abb. 41 sind die verhältnismäßigen Dämpfungen der untersuchten Materialien zu einem Vergleich zusammengetragen. Hier ist der Unter-

schied der Metalldämpfung von der Holzdämpfung noch augenscheinlicher. Die verhältnismäßige Dämpfung der Metalle ist anfangs gering, um dann mit wachsender Verformung mehr oder weniger schnell anzusteigen. Bei den Hölzern ist dagegen das Verhältnis der Dämpfung je Schwingung zur aufgespeicherten Schwingungsenergie schon bei schwachen Verformungen recht beträchtlich. Mit stärker werdender Beanspruchung nimmt es nur wenig zu. Dieser Darstellung entnehmen

wir weiter, daß die verhältnismäßige Dämpfung des Fichtenholzes größer als die des Buchenholzes ist. (In Abb. 40 sind die entsprechenden Dämpfungskurven umgekehrt gelagert.) Ferner ersehen wir aus Abb. 41 das verschwindend geringe Dämpfungsvermögen von Kugellagerstahl im ursprünglichen Zustande gegenüber hochwertigem Baustahl. Der  $\psi$ -Wert des Baustahles beträgt bei einer Verformung  $\gamma_0 = 0.003$  nach der rechnerischen Auswertung das 65fache von dem des Kugellager-

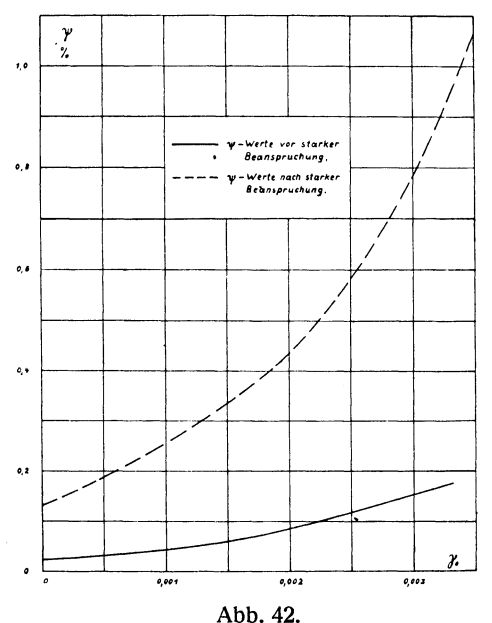

Die verhältnismäßige D,ämpfung von Kugellagerstahl vor und nach starker Beanspruchung.

stahles. In Abb. 42 sind die beiden Kurven für Kugellagerstaht nochmals herausgezeichnet. Die Abbildung zeigt die Veränderung des Dämpfungsvermögens von Kugellagerstahl durch starke Beanspruchung. Die Erhöhung der Werte auf das Fünf- bis Sechsfache war die Folge einer Verformung des Stabes auf  $\gamma_0 = 0.006$ . Zu erwähnen ist noch, daß der Kugellagerstahl nach dieser Veränderung bei den zahlreichen Untersuchungen innerhalb dieses Verformungsbereiches stets dieselben Dämpfungsbeträge aufwies. Es ist also ein Beharrungszustand vorhanden, der erst durch weitere Verformungserhöhung wieder gestört werden mag.

Die Dämpfungsfähigkeit hat für viele im Maschinenbau verwendete Baustoffe große Wichtigkeit. Eine Dämpfungsuntersuchung dieser Werkstoffe wird deshalb oft wertvolle Aufschlüsse liefern können. Zu dieser Aufgabe kann nun auch das Verdrehungsausschwingverfahren herangezogen werden, nachdem die Gewinnung der reinen Baustoffdämpfung gelungen ist. Dabei ist die einfache Bauart der Prüfmaschine wie die Einfachheit und Kürze des Untersuchungsvorganges hervorzuheben.

#### **Litera tur.**

- Dissertation Busemann: "Die Dämpfungsfähigkeit von Eisen- und Stahlstäben bei Drehschwingungen". Braunschweig 1924. Düsseldorf, Verlag Stahleisen m. b. H., 1925.
- Dissertation Dreyer-Bürckner: "Die Dämpfungsfähigkeit von Kupfer und Kupferlegierungen bei Drehschwingungen". Braunschweig 1925.
- Dissertation Becker: "Die Abhängigkeit der Werkstoffdämpfung von der Frequenz". Forschungsheft d. Ver. D. Ing. 1928. Braunschweig, Becker-Föppl, 1928.
- O. Föppl, "Die technische Bedeutung der Dämpfungsfähigkeit eines Baustoffes". Schweizer. Bauzeitung 86, Nr.23, 5. Dezember 1925.
- Rowett: "Elastic Hysteresis in Steel". Proceedings of the Royal Society of London, Series A, containing papers of a mathematical and physical character, Vol. LXXXIX.
- Grammel: Neuere Versuche über elastische Hysterese. Zeitschr. d. Ver. D. Ing. 1914, S. 1600.

#### Neuere und neueste Hefte der "Sammlung Vieweg"

- Heft 34. Obering. Carl Beckmann: Haus- und Geschäfts-Telephonanlagen. Mit 78 Abbildungen.  $M.3, -$ .
- Heft 35. Dr. Aloys Müller: Theorie der Gezeitenkräfte. Mit 17 Abb.  $M.3 -$ .
- Heft 36. Prof. Dr. W. Kummer: Die Wahl der Stromart für größere elektrische M. 2,50. Bahnen. Mit 7 Abbildungen.
- Heft 37. Dr. Reinhold Rieke: Die Arbeitsmethoden der Silikatchemie. 2. Rufl. M. 3.50. Mit 4 Abbildungen.
- Heft 38. Prof. Dr. A. Einstein: Über die spezielle und die allgemeine Relativitätstheorie. (Gemeinverständlich.) 14. Ruflage. (61. bis 65. Tausend.) Mit<br>4 Figures 19. Mit<br>4 Figures
- Heft 39/40. Dr. Richard Grammel: Die hydrodynamischen Grundlagen des Fluges. Mit 83 Abbildungen. M. 5.—
- Heft 41/42. Ingenieur Georg Duffing: Erzwungene Schwingungen bei veränderlicher Eigenfrequenz und ihre technische Bedeutung. Mit 23 Abb. M. 4,75.
- Heft 43. Dr. Robert Schwarz: Feuerfeste und hochfeuerfeste Stoffe. 2. vermehrte Ruflage. Mit 10 Abbildungen.  $M.2 - .$
- Heft 44. Dr. Iwan Döry: Einphasenbahnmotoren. Mit 75 Abbildungen.  $M.3, -$ .
- Heft 45. Prof. Dr. K. Fajans: Radioaktivität und die neueste Entwickelung der Lehre von den chemischen Elementen. 4. Ruflage. Mit 11 Rbbildungen und 14 Tabellen. M. 5.–
- Heft 46. Dr. Bruno Alexander-Katz: Quarzglas und Quarzgut. Mit 43 Abb. M. 2,50.
- Heft 47. Prof. Dr. G. Berndt: Radioaktive Leuchtfarben. Mit 28 Abbildungen im Text und auf einer Lichtdrucktafel. M. 4.---
- Heft 48. Dr. R. Fürth: Schwankungserscheinungen in der Physik. Mit 5 Abb. M.3,50.
- Heft 49. Dr. Hans Georg Möller: Die Elektronenröhren und ihre technischen Anwendungen. 2., vollständig umgearbeitete Ruflage. Mit 208 Textabbildungen M. 7.50. und einer Tafel.
- Heft 50. Prof. Dr. C. Dorno: Klimatologie im Dienste der Medizin. Mit 11 Rbbildungen.  $M.3, -$ .
- Heft 51. Prof. Dr. C. Isenkrahe: Zur Elementaranalyse der Relativitätstheorie. M. 4.50.
- Heft 52. Dr.-Ing. Max Moeller: Das Ozon. Eine physikalisch-chemische Einzeldarstellung. Mit 32 Textfiguren.  $M.6 -$
- Heft 53. Dr. V. Geilen: Mathematik und Baukunst als Grundlagen abendländischer Kultur. - Wiedergeburt der Mathematik aus dem Geiste Kants.  $M.3 -$
- Heft 54. Dr. H. Heinrich Franck: Die Verwertung von synthetischen Fettsäure-Dr. H. Heinrich Franck: Die verwertung von Symmencennung eiter und<br>estern als Kunstspeisefette in wirtschaftlicher, physiologischer und<br>M.3,25.
- Heft 55. Dr. Alfred Wegener: Die Entstehung der Mondkrater. Mit 9 Abbild. im Text und auf 3 Tafeln. M. 2.25.
- Heft 56. N. Bohr: Drei Aufsätze über Spektren und Atombau. 2. Ruflage. Mit 13 Abbildungen.  $M.5 -$ .
- Heft 57. Prof. Dr. Hans Cloos: Der Mechanismus tiefvulkanischer Vorgänge. Mit 24 Zeichnungen und einer Karte.  $M.4 -$
- Heft 58. Dr. Walther Gerlach: Die experimentellen Grundlagen der Quantentheorie. 2. Ruflage. Mit 43 Rbbildungen.
- Heft 59. Prof. Dr. E. Study: Denken und Darstellung, Logik und Werte, Dingliches und Menschliches in Mathematik und Naturwissenschaften. M. 2.—.
- Heft 60. Prof. Dr. techn. Milan Vidmar: Theorie der Kreiselpumpe. Mit 39 Rbbildungen. M. 4,75.